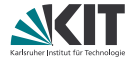

# <span id="page-0-0"></span>Teil I **[Einleitung](#page-0-0)**

## Ziele des Praktikums

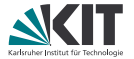

- Kennenlernen der Arbeit mit Theorembeweisern
- Erlernen des Beweisassistenten Isabelle/HOL
- Eigenständige Verifikation eines Projekts aus der Sprachtechnologie

### Organisatorisches (I)

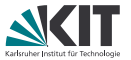

- Termin: Di, 14.00 15.30, Praktikumspool -143, Geb. 50.34 Unterlagen: auf der Webseite <http://pp.ipd.kit.edu/lehre/SS2013/tba/>
- Diplom-Studenten:
	- **Veranstaltung des Hauptstudium**
	- **Teil der Vertiefungsfächer** 
		- VF 1 Theoretische Grundlagen
		- VF 6 Softwaretechnik und Übersetzerbau
	- **v** Veranstaltung ist prüfbar
- Master-Studenten:
	- **Nodule** Veranstaltung Teil der Module [IN4INSPT] Sprachtechnologien
		- [IN4INFM] Formale Methoden
		- [IN4INPRAK2] Informatik-Praktikum 2

## Organisatorisches (II)

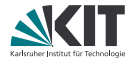

Das Praktikum teilt sich in 2 Hälften

- 1. Hälfte à 7 Veranstaltungen:
	- **Ubungsblätter**
	- eigenständige Bearbeitung
	- Abgabe jeweils folgender Montag, 12.00 Uhr
	- Über <https://praktomat.info.uni-karlsruhe.de/>, SCC-Login
- 2. Hälfte:
	- **Bearbeitung eines Projekts**
	- **n** in Zweiergruppen
	- Bearbeitungszeitraum:  $4.06. 8.7.2013$ , 12.00 Uhr
	- wieder über den Praktomaten
	- 9.7.2013: Informationen zur Projektpräsentation
	- **In letzter Termin 16.7.2013, 16.00 Uhr, Projektpräsentation im Oberseminar**
	- An den Dienstagstermine Zeit für Fragen, Problembesprechung, etc (bitte vorher Bescheid geben)

#### Was wird erwartet?

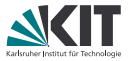

- Bearbeitung und Abgabe aller Übungsblätter (einzeln)
- Bearbeitung und Abgabe des Projekts als Zweiergruppe
- Anwesenheit an allen Übungsterminen, bei Projektvorstellung und -präsentation
- kurze Abschlusspräsentation im Oberseminar des Lehrstuhls
- keine schriftliche Ausarbeitungen

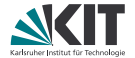

# Teil II

# <span id="page-5-0"></span>[Was ist ein Theorembeweiser?](#page-5-0)

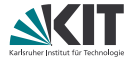

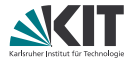

Ein Theorembeweiser beweist Aussagen über formale Strukturen durch Anwendung von Regeln.

7 SS 2013 Joachim Breitner, Denis Lohner - Theorembeweiserpraktikum LEHRSTUHL PROGRAMMIERPARADIGMEN

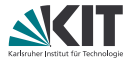

Ein Theorembeweiser beweist Aussagen über formale Strukturen durch Anwendung von Regeln.

Typen und Datentypen (natürliche Zahlen, Listen, Paare, . . . )

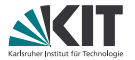

Ein Theorembeweiser beweist Aussagen über formale Strukturen durch Anwendung von Regeln.

Typen und Datentypen (natürliche Zahlen, Listen, Paare, . . . ) Mengen, Relationen, Funktionen

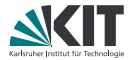

- Typen und Datentypen (natürliche Zahlen, Listen, Paare, . . . )
- Mengen, Relationen, Funktionen
- funktionale Programmierung ermöglicht selbstdefinierte Strukturen (durch Rekursion, Fallunterscheidung etc.)

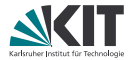

- Typen und Datentypen (natürliche Zahlen, Listen, Paare, . . . )
- Mengen, Relationen, Funktionen
- funktionale Programmierung ermöglicht selbstdefinierte Strukturen (durch Rekursion, Fallunterscheidung etc.)
- definiert im jeweiligen System!

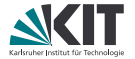

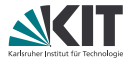

Ein Theorembeweiser beweist Aussagen über formale Strukturen durch Anwendung von Regeln.

automatisch prozedural deklarativ

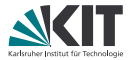

#### Ein Theorembeweiser beweist Aussagen über formale Strukturen durch Anwendung von Regeln.

#### automatisch

- **Theorembeweiser versucht Ziel eigenständig zu lösen**
- bei Nichtgelingen Meldung, woran gescheitert und Abbruch
- Hilfslemmas zeigen und zum Beweisprozess hinzufügen
- nochmals versuchen, Ziel zu zeigen

prozedural

deklarativ

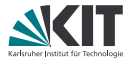

#### Ein Theorembeweiser beweist Aussagen über formale Strukturen durch Anwendung von Regeln.

#### automatisch

#### prozedural

- Taktiken für bestimmte automatisierte Prozesse
- können durch vorher gezeigte Hilfslemmas erweitert werden
- Beweisprozess wird nicht abgebrochen falls erfolglos, sondern an den Benutzer übergeben
- **n mittels Beweisskripten 'Dirigieren' der Schlussfolgerung**

#### deklarativ

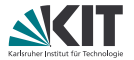

#### Ein Theorembeweiser beweist Aussagen über formale Strukturen durch Anwendung von Regeln.

automatisch prozedural

deklarativ

- **Benutzer schreibt kompletten Beweis**
- System prüft den Beweis
- nicht korrekte Schlussfolgerungen werden aufgezeigt

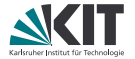

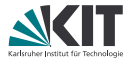

Ein Theorembeweiser beweist Aussagen über formale Strukturen durch Anwendung von Regeln.

Unifikation und Substitution

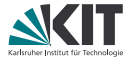

- Unifikation und Substitution
- Simplifikation

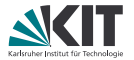

- Unifikation und Substitution
- Simplifikation
- (natürliche) Deduktion inkl. Quantoren

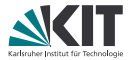

- Unifikation und Substitution
- Simplifikation
- (natürliche) Deduktion inkl. Quantoren
- Induktion (natürlich, wohlgeformt, strukturell, Regel-Indunktion, . . . )

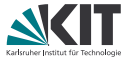

- Verfahren, um zwei Terme identisch zu machen
- eventuell durch Ersetzen der schematischen Variablen durch Terme
- Anderes Beispiel: Pattern Matching

Beispiel: Unifikation der Terme (?x, ?y, ?z Variablen, a Konstante)

 $f(?x, g(?x, ?x))$  und  $f(h(?y), g(?z, h(a)))$ 

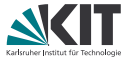

- Verfahren, um zwei Terme identisch zu machen
- eventuell durch Ersetzen der schematischen Variablen durch Terme
- Anderes Beispiel: Pattern Matching

Beispiel: Unifikation der Terme (?x, ?y, ?z Variablen, a Konstante)

 $f(?x, g(?x, ?x))$  und  $f(h(?y), g(?z, h(a)))$ 

1. Schritt:

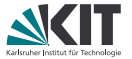

- Verfahren, um zwei Terme identisch zu machen
- eventuell durch Ersetzen der schematischen Variablen durch Terme
- Anderes Beispiel: Pattern Matching

Beispiel: Unifikation der Terme (?x, ?y, ?z Variablen, a Konstante)

 $f(h(?y), g(h(?y), h(?y)))$  und  $f(h(?y), g(?z, h(a)))$ 

1. Schritt:  $?x = h(?y)$ 

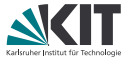

- Verfahren, um zwei Terme identisch zu machen
- eventuell durch Ersetzen der schematischen Variablen durch Terme
- Anderes Beispiel: Pattern Matching

Beispiel: Unifikation der Terme (?x, ?y, ?z Variablen, a Konstante)

 $f(h(?y), g(h(?y), h(?y)))$  und  $f(h(?y), g(?z, h(a)))$ 

1. Schritt:  $?x = h(?y)$ 2. Schritt:

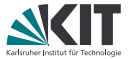

- Verfahren, um zwei Terme identisch zu machen
- eventuell durch Ersetzen der schematischen Variablen durch Terme
- Anderes Beispiel: Pattern Matching

Beispiel: Unifikation der Terme (?x, ?y, ?z Variablen, a Konstante)

 $f(h(?y), g(h(?y), h(?y)))$  und  $f(h(?y), g(h(?y), h(a)))$ 

1. Schritt:  $?x = h(?y)$ 2. Schritt:  $?z = h(?y)$ 

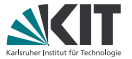

- Verfahren, um zwei Terme identisch zu machen
- eventuell durch Ersetzen der schematischen Variablen durch Terme
- Anderes Beispiel: Pattern Matching

Beispiel: Unifikation der Terme (?x, ?y, ?z Variablen, a Konstante)

 $f(h(?y), g(h(?y), h(?y)))$  und  $f(h(?y), g(h(?y), h(a)))$ 

1. Schritt:  $?x = h(?y)$ 2. Schritt:  $?z = h(?y)$ 3. Schritt:

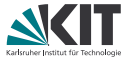

- Verfahren, um zwei Terme identisch zu machen
- eventuell durch Ersetzen der schematischen Variablen durch Terme
- Anderes Beispiel: Pattern Matching

Beispiel: Unifikation der Terme (?x, ?y, ?z Variablen, a Konstante)

 $f(h(a), g(h(a), h(a)))$  und  $f(h(a), g(h(a), h(a)))$ 

1. Schritt:  $?x = h(a)$ 2. Schritt:  $?z = h(a)$ 3. Schritt:  $?y = a$ 

## Was ist Substitution?

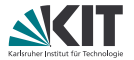

Ersetzung von (logisch) äquivalenten Termen.

Regel:

$$
\frac{s=t \hspace{0.1cm} P[s/x]}{P[t/x]}
$$

 $P[t/x]$ : ersetze x in P durch t

## Was ist Deduktion?

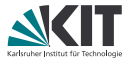

- meist Inferenzregeln (aus Prämissen folgt Konklusion) lassen sich in zwei Klassen aufteilen:
	- Introduktion: wie erhalte ich diese Formel? Elimination: was kann ich aus dieser Formel folgern?

## Was ist Deduktion?

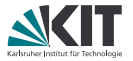

meist Inferenzregeln (aus Prämissen folgt Konklusion)

lassen sich in zwei Klassen aufteilen:

Introduktion: wie erhalte ich diese Formel? Elimination: was kann ich aus dieser Formel folgern?

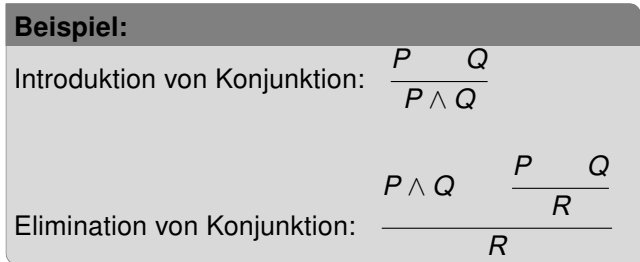

#### mehr in den Übungen!

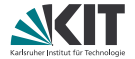

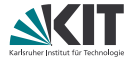

#### natürliche Induktion: zeige  $P(0)$  und  $P(n) \longrightarrow P(n+1)$

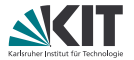

#### natürliche Induktion: zeige  $P(0)$  und  $P(n) \longrightarrow P(n+1)$

#### strukturelle Induktion:

Induktion über rekursive Datentypen Beispiel: Polymorphe Listen datatype 'a list =  $[] | 'a # ('a list)$  $[[] = \text{leere Liste}, # = \text{Konkatenation}]$ **Induktion:** zeige  $\overline{P}(\vert)$  und  $P(xs) \longrightarrow P(x \# xs)$ 

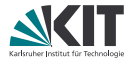

#### natürliche Induktion: zeige  $P(0)$  und  $P(n) \longrightarrow P(n+1)$

#### strukturelle Induktion:

Induktion über rekursive Datentypen Beispiel: Polymorphe Listen datatype 'a list =  $[] | 'a # ('a list)$  $[[] = \text{leere Liste}, # = \text{Konkatenation}]$ **Induktion:** zeige  $P(||)$  und  $P(xs) \longrightarrow P(x \# xs)$ 

#### wohlgeformte Induktion:

Induktion über Relationen Beispiel: < (auch: starke Induktion) ( $\forall k < n$ .  $P(k)$ )  $\longrightarrow P(n)$
# Was ist Induktion?

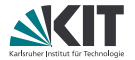

### natürliche Induktion: zeige  $P(0)$  und  $P(n) \longrightarrow P(n+1)$

#### strukturelle Induktion:

Induktion über rekursive Datentypen Beispiel: Polymorphe Listen datatype 'a list =  $[] | 'a # ('a list)$  $[[] = \text{leere Liste}, # = \text{Konkatenation}]$ **Induktion:** zeige  $P(||)$  und  $P(xs) \longrightarrow P(x \# xs)$ 

#### wohlgeformte Induktion:

Induktion über Relationen Beispiel: < (auch: starke Induktion) ( $\forall k < n$ .  $P(k)$ )  $\longrightarrow P(n)$ 

mehr in den Übungen!

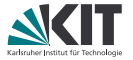

Theorembeweiser sind mächtig, aber kein "goldener Hammer"!

- Kann Sicherheit bzgl. Aussagen beträchtlich erhöhen
- aber 'schnell mal etwas formalisieren und beweisen' unmöglich
- meistens werden Aussagen über Kernprobleme formalisiert und bewiesen

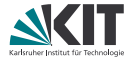

#### Sind "Papier und Bleistift" Beweise nicht einfacher?

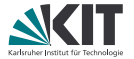

#### Sind "Papier und Bleistift" Beweise nicht einfacher?

Formalisierung in Theorembeweiser braucht viel Formalisierungsarbeit, auch für scheinbar 'triviale' Dinge

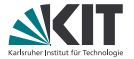

Sind "Papier und Bleistift" Beweise nicht einfacher?

- Formalisierung in Theorembeweiser braucht viel Formalisierungsarbeit, auch für scheinbar 'triviale' Dinge
- doch Beweise von Hand enthalten oftmals Fehler, vor allem für komplexe Strukturen

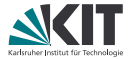

Sind "Papier und Bleistift" Beweise nicht einfacher?

- Formalisierung in Theorembeweiser braucht viel Formalisierungsarbeit, auch für scheinbar 'triviale' Dinge
- doch Beweise von Hand enthalten oftmals Fehler, vor allem für komplexe Strukturen
- Viel Aufwand, dafür garantierte Korrektheit!

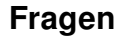

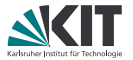

#### Wie kann ich sicher sein, dass meine Abstraktion das gewählte Problem beschreibt?

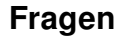

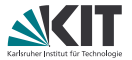

#### Wie kann ich sicher sein, dass meine Abstraktion das gewählte Problem beschreibt?

Im Allgemeinen: gar nicht!

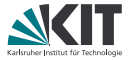

#### Wie kann ich sicher sein, dass meine Abstraktion das gewählte Problem beschreibt?

- Im Allgemeinen: gar nicht!
- Je genauer am konkreten Problem, desto größer die Sicherheit, aber 'Formalisierungslücke' bleibt

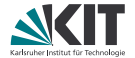

# <span id="page-45-0"></span>Teil III [Einführung in Isabelle/HOL](#page-45-0)

## Isabelle

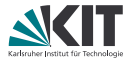

Autoren: Larry Paulson, Tobias Nipkow, Markus (Makarius) Wenzel Land: Großbritannien, Deutschland Sprache: SML Webseite: <isabelle.in.tum.de>

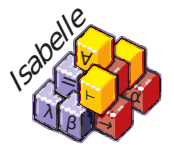

prozeduraler/deklarativer Beweiser generisch, d.h. instantiierbar z.B. mit Typ- (HOL) oder Mengentheorie (Zermelo-Fraenkel) (als Objektlogiken)

Beweiserstellung prozedural mittels unstrukturierten Taktikskripten ("apply-Skripten") deklarativ mittels strukturierten Isar Beweisskripten (nahe an üblicher mathematischer Notation)

# Installation

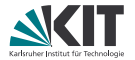

Im Praktikumspool schon vorinstalliert unter /opt/Isabelle2013/bin/isabelle

Für eigene Installation:

- Auf Seite <http://isabelle.in.tum.de/download.html> gehen
- Isabelle2013-Bundle herunterladen und installieren (ist erklärt)

Starten:

```
Isabelle-Pfad /bin/isabelle jedit
```
# Dateien in Isabelle

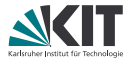

- Isabelle-Dateien haben die Endung .thy
- Eine Datei beginnt mit: theory Dateiname imports Basisdateiname (Standard: Main) begin
- Dann folgt die Formalisierung, die automatisch im Hintergrund geprüft wird
- Wichtig sind dabei die Informationen im Fenster "Output"
- Das Ende der Datei wird mit end markiert

# Regeln

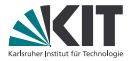

- allgemeine Form:  $[P1; P2; P3] \implies Q$
- P1, P2, P3 sind Prämissen der Regel (Annahmen)
- Q die Konklusion (Schlussfolgerung)
- $\implies$  trennt Prämissen und Konklusion (entspricht "Bruchstrich" der Inferenzregeln)
- Also: "Wenn P1, P2 und P3, dann Q"
- Beispiel Modus Ponens:  $[P \rightarrow Q; P] \implies Q$

# Operatoren

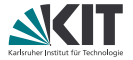

Es gibt folgende logische Operatoren in Isabelle/HOL:

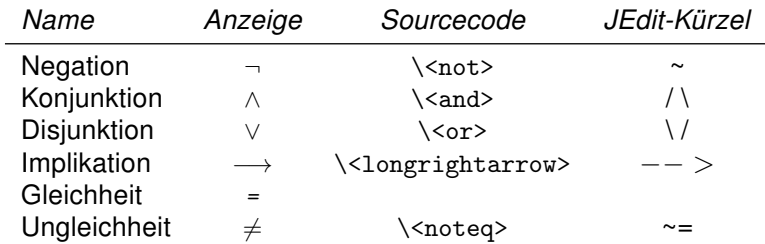

Die JEdit-Kürzel werden mit einem TAB abgeschlossen.

Achtung:  $\longrightarrow$  und  $\Longrightarrow$  sind verschieden

# Introduktion und Elimination

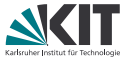

- Jeder Operator besitzt eine Introduktionsregel, wobei der Operator in der Konklusion steht (Standardname . . . I) "Was brauche ich, damit die Formel gilt?" **Beispiel:** conjI:  $[ P; Q ] \implies P \wedge Q$
- **Jeder Operator besitzt eine Eliminationsregel, wobei der Operator in** der ersten Prämisse steht (Standardname . . . E) "Was kann ich aus der Formel folgern?" **Beispiel:**  $conjE: [P \wedge Q; [P; Q] \implies R] \implies R$
- Regeln kann man mittels thm  $\langle lemma\text{-}Name \rangle$  anzeigen lassen

# Aussagen

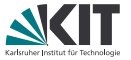

- In Isabelle werden zu zeigende Aussagen mit dem Schlüsselwort lemma eingeleitet (auch möglich: corollary und theorem)
- danach folgt optional ein Name, beendet durch :
- danach folgt die zu zeigende Aussage in Anführungszeichen

#### Beispiel:

**lemma** imp\_uncurry: " $(P \longrightarrow (Q \longrightarrow R)) \longrightarrow P \land Q \longrightarrow R$ "

Dem Lemma folgt dann der Beweis. . .

# **Beweis**

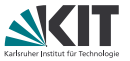

- Ein Beweis beginnt mit proof (rule  $\langle Regel\rangle$ ) und endet mit ged
- Dazwischen werden Zwischenschritte angegeben, in drei Varianten:
	- **a assume** " $\langle \text{Aussage} \rangle$ " führt eine Aussage ein, die angenommen wird (also nicht bewiesen werden muss).
	- **have** " $\langle Aussage \rangle$ "  $\langle Beweis \rangle$  führt eine bewiesene Hilfsaussage ein.
	- **show** " $\langle Aussage \rangle$ "  $\langle Beweis \rangle$  beweist eine Aussage, die einen Fall des Beweises abschließt.
- **Mehrere Fälle werden durch next getrennt**

proof unifiziert die Konklusion der Regel mit der zu zeigenden Aussage. Die Prämissen der Regel sind die zu zeigenden Teilziele.

Zur Erinnerung: conjI:  $\llbracket P; Q \rrbracket \implies P \wedge Q$ 

#### Beispiel:

```
lemma "foo \wedge bar"
proof(rule conj])show "foo" \langle proof \ranglenext
  show "bar" \langle proof \rangleqed
```
# Annahmen aufsammeln

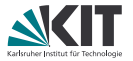

- Aussagen, die der proof von have und show direkt verwenden soll, werden mit from aufgezählt. Sie werden benannt durch
	- **Die Aussage in Backticks (`** $\langle \text{Aussage} \rangle$ `),
	- oder Namen, die der Aussage optional mit Doppelpunkt vorangestellt wurden oder
	- mit this, was stets die letzte gemachte Aussage ist.
- Diese werden, in der angegebenen Reihenfolge, mit den (Konklusionen der) Annahmen der Regel unifiziert
- Bei "proof-" wird keine Regel angewandt.
- Bei qed dürfen nur noch Fälle offen sein, deren Ziele bereits unter den aufgesammelten Annahmen sind.

Zur Erinnerung:

conjE:  $[ \quad P \land Q \quad ; \quad [P; Q] \implies R \quad \Rightarrow R$ 

#### Beispiel:

from  $'A \wedge B$ have "A" proof(rule conjE) assume "A" from this show "A". qed

# Abkürzungen

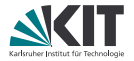

- then  $=$  from this
- with a  $b \equiv$  from a b this (Reihenfolge beachten!)
- hence  $=$  then have
- $thus = then show$
- by (rule  $\langle Rege \rangle$ )  $\equiv$  proof (rule  $\langle Rege \rangle$ ) ged
- **proof**  $\equiv$  **proof** (rule) (passende Regel wird automatisch gewählt)

$$
\blacksquare \ldots \equiv \mathsf{by} \ \ (\mathit{rule})
$$

 $\bullet$  .  $\equiv$  by-  $\equiv$  proof- ged

# Abkürzungen

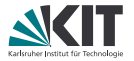

- then  $=$  from this
- with a  $b \equiv$  from a b this (Reihenfolge beachten!)
- hence  $=$  then have
- $thus = then show$
- by (rule  $\langle Rege \rangle$ )  $\equiv$  proof (rule  $\langle Rege \rangle$ ) ged
- **proof**  $\equiv$  **proof** (rule) (passende Regel wird automatisch gewählt)

$$
\blacksquare \ldots \equiv \text{by (rule)}
$$

 $\bullet$  .  $\equiv$  by-  $\equiv$  proof- ged

Und Abkürzungen anderer Art sind die Beweise

- oops: Bricht den aktuellen Beweis ab.
- sorry: Beweist alles (und sollte in fertigen Theorien nicht stehen).

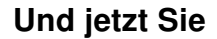

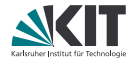

# Viel Spaß beim Ausprobieren!

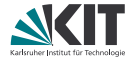

# <span id="page-58-0"></span>Teil IV [Quantoren in Isabelle/HOL](#page-58-0)

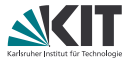

Die üblichen zwei Quantoren der Logik: Existenzquantor: ∃ (geschrieben \<exists>, Kürzel ?), Syntax: ∃ x. P x Allquantor:  $\forall$  (geschrieben \ is for all >, Kürzel !), Syntax:  $\forall x. P x$ 

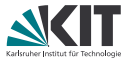

Die üblichen zwei Quantoren der Logik: Existenzquantor: ∃ (geschrieben \<exists>, Kürzel ?), Syntax: ∃ x. P x Allquantor: ∀ (geschrieben \<forall>, Kürzel !), Syntax: ∀ x. P x

Gültigkeitsbereich der gebundenen Variablen: bis zum nächsten : bzw.  $\implies$ 

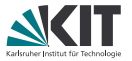

Die üblichen zwei Quantoren der Logik: Existenzquantor: ∃ (geschrieben \<exists>, Kürzel ?), Syntax: ∃ x. P x Allquantor: ∀ (geschrieben \<forall>, Kürzel !), Syntax: ∀ x. P x

Gültigkeitsbereich der gebundenen Variablen: bis zum nächsten : bzw.  $\implies$ 

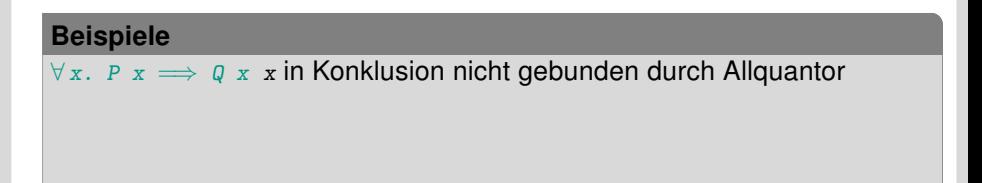

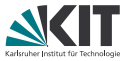

Die üblichen zwei Quantoren der Logik: Existenzquantor: ∃ (geschrieben \<exists>, Kürzel ?), Syntax: ∃ x. P x Allquantor: ∀ (geschrieben \<forall>, Kürzel !), Syntax: ∀ x. P x

Gültigkeitsbereich der gebundenen Variablen: bis zum nächsten : bzw.  $\implies$ 

# Beispiele  $\forall x. P x \implies Q x x$  in Konklusion nicht gebunden durch Allquantor  $P y \implies \exists y. P y y$  in Prämisse nicht gebunden durch Existenzquantor

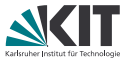

Die üblichen zwei Quantoren der Logik: Existenzquantor: ∃ (geschrieben \<exists>, Kürzel ?), Syntax: ∃ x. P x Allquantor: ∀ (geschrieben \<forall>, Kürzel !), Syntax: ∀ x. P x

Gültigkeitsbereich der gebundenen Variablen: bis zum nächsten : bzw.  $\implies$ 

Beispiele  $\forall x. P x \implies Q x x$  in Konklusion nicht gebunden durch Allquantor  $P y \implies \exists y. P y \text{ } y$  in Prämisse nicht gebunden durch Existenzquantor  $[\forall x. P x; \exists x. Q x] \implies R$ Zwei verschiedene  $x$  in den Annahmen gleichbedeutend mit  $[\forall y. \ P \ y; \ \exists z. \ Q \ z] \implies R$ (gebundene Namen sind Schall und Rauch)

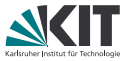

Die üblichen zwei Quantoren der Logik: Existenzquantor: ∃ (geschrieben \<exists>, Kürzel ?), Syntax: ∃ x. P x Allquantor: ∀ (geschrieben \<forall>, Kürzel !), Syntax: ∀ x. P x

Gültigkeitsbereich der gebundenen Variablen: bis zum nächsten : bzw.  $\implies$ 

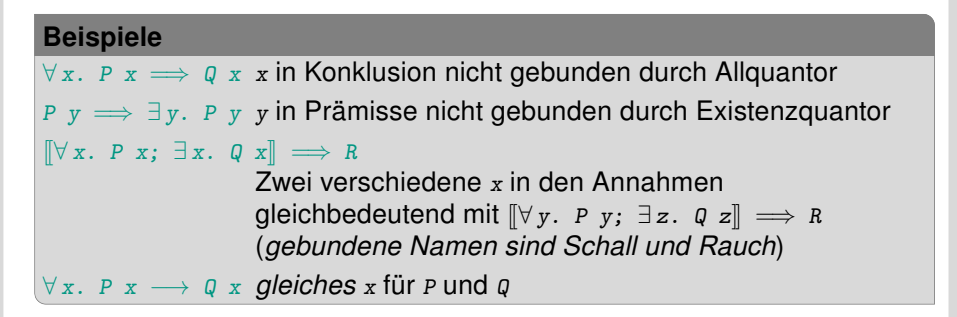

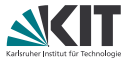

Argumentation mit Quantoren erfordert Aussagen über beliebige Werte Nur: Wie weiß Isabelle, dass ein Wert beliebig ist?

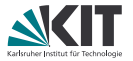

Argumentation mit Quantoren erfordert Aussagen über beliebige Werte Nur: Wie weiß Isabelle, dass ein Wert beliebig ist?

#### Lösung: Meta-Logik

Syntax:  $\Lambda$ x.  $\llbracket \dots \rrbracket \implies \dots$ 

∧ heisst Meta-Allquantor, Variablen dahinter Parameter

Gültigkeitsbereich der Parameter: ganzes Teilziel

Beispiel:  $\wedge x$  y.  $[\forall y. \; P \; y \longrightarrow Q \; z \; y; \; Q \; x \; y] \implies \exists \; x. \; Q \; x \; y$ entspricht  $\wedge$ x y.  $[\![\forall\, y_1\,$ . P  $y_1\,\longrightarrow\, Q$  z  $y_1\,;\,$  Q x  $y[\![\implies\exists\, x_1\,.\, Q \; x_1\,]y$ 

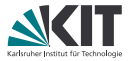

Argumentation mit Quantoren erfordert Aussagen über beliebige Werte Nur: Wie weiß Isabelle, dass ein Wert beliebig ist?

#### Lösung: Meta-Logik

Syntax:  $\Lambda$ x.  $\llbracket \dots \rrbracket \implies \dots$ 

∧ heisst Meta-Allquantor, Variablen dahinter Parameter

Gültigkeitsbereich der Parameter: ganzes Teilziel

Beispiel:  $\wedge x$  y.  $[\forall y. \; P \; y \longrightarrow Q \; z \; y; \; Q \; x \; y] \implies \exists \; x. \; Q \; x \; y$ entspricht  $\wedge$ x y.  $[\![\forall\, y_1\,$ . P  $y_1\,\longrightarrow\, Q$  z  $y_1\,;\,$  Q x  $y[\![\implies\exists\, x_1\,.\, Q \; x_1\,]y$ 

Auch  $\implies$  ist Teil der Meta-Logik, entspricht Meta-Implikation Trennt Annahmen und Konklusion

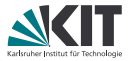

Argumentation mit Quantoren erfordert Aussagen über beliebige Werte Nur: Wie weiß Isabelle, dass ein Wert beliebig ist?

#### Lösung: Meta-Logik

Syntax:  $\Lambda$ x.  $\llbracket \dots \rrbracket \implies \dots$ 

∧ heisst Meta-Allquantor, Variablen dahinter Parameter

Gültigkeitsbereich der Parameter: ganzes Teilziel

Beispiel:  $\wedge x$  y.  $[\forall y. \; P \; y \longrightarrow Q \; z \; y; \; Q \; x \; y] \implies \exists \; x. \; Q \; x \; y$ entspricht  $\wedge$ x y.  $[\![\forall\, y_1\,$ . P  $y_1\,\longrightarrow\, Q$  z  $y_1\,;\,$  Q x  $y[\![\implies\exists\, x_1\,.\, Q \; x_1\,]y$ 

Auch  $\implies$  ist Teil der Meta-Logik, entspricht Meta-Implikation Trennt Annahmen und Konklusion

∀ und —→ entsprechen nicht ∧ und ⇒, die ersten beiden nur in HOL!

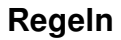

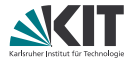

Jeder Quantor hat Introduktions- und Eliminationsregel:

# Regeln

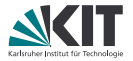

Jeder Quantor hat Introduktions- und Eliminationsregel:

```
allI: (\wedge x. P x) \implies \forall x. P x
```
Eine Aussage gilt für beliebige x (Meta-Ebene), also gilt sie auch für alle (HOL-Ebene)

# Regeln

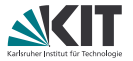

Jeder Quantor hat Introduktions- und Eliminationsregel:

**all**! 
$$
(\lambda x. P x) \implies \forall x. P x
$$

Eine Aussage gilt für beliebige x (Meta-Ebene), also gilt sie auch für alle (HOL-Ebene)

allE:  $\[\forall x. \ P \ x; \ P \ ?x \implies R\] \implies R$ Eine Aussage gilt für alle x, also folgt die Konklusion, wenn ich sie unter Verwendung der Aussage für einen (selbst wählbaren) Term zeigen kann
## Regeln

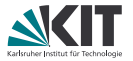

Jeder Quantor hat Introduktions- und Eliminationsregel:

**all**! 
$$
(\Lambda x. P x) \implies \forall x. P x
$$

Eine Aussage gilt für beliebige x (Meta-Ebene), also gilt sie auch für alle (HOL-Ebene)

allE:  $\[\forall x. \ P \ x; \ P \ ?x \implies R\] \implies R$ Eine Aussage gilt für alle x, also folgt die Konklusion, wenn ich sie unter Verwendung der Aussage für einen (selbst wählbaren) Term zeigen kann

$$
\bullet \mathsf{ex} I: P ?x \implies \exists x. P x
$$

Eine Aussage gilt für einen Term ?x, also gibt es ein x, wofür sie gilt

## Regeln

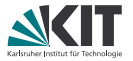

Jeder Quantor hat Introduktions- und Eliminationsregel:

**allI:** 
$$
(\lambda x. P x) \implies \forall x. P x
$$

Eine Aussage gilt für beliebige x (Meta-Ebene), also gilt sie auch für alle (HOL-Ebene)

- **a** allE:  $\[\forall x. \ P \ x; \ P \ \ ?x \implies R\] \implies R$ Eine Aussage gilt für alle x, also folgt die Konklusion, wenn ich sie unter Verwendung der Aussage für einen (selbst wählbaren) Term zeigen kann
- $\longleftarrow$  ex $\overline{I}$ : P ?x  $\Longrightarrow \exists x. P x$ Eine Aussage gilt für einen Term ?x, also gibt es ein x, wofür sie gilt

exE:  $[\exists\; x. \; \; P \; \; x; \; \; \wedge x. \; \; P \; \; x \implies Q] \implies Q$ Eine Aussage gilt für ein x, also folgt die Konklusion, wenn ich sie unter Verwendung der Aussage für einen beliebigen, nicht weiter bestimmten Term zeigen kann

### Quantoren in Isar

```
Der Befehl fix korrespondiert mit \wedge.
have "\forall x. P x"proof(rule allI)
  fix x
  show "P x" \langle Beweis\rangleqed
from \forall x. P x^*have "Q(f x)"
proof(rule allE)
  fix x
  assume "P(f x)"
  thus "Q(f \ x)" (Beweis)
qed
```

```
Letzteres geht auch ohne neuen Scope:
from \exists x. P x^*obtain x where "P x" by (rule exE)
```
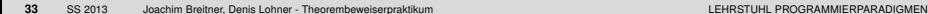

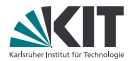

```
have " \exists x. P x"proof(rule exI)
  show "P (f \circ)" \langle Beweis\rangleqed
```

```
from `\exists x \quad p \quad x`
have "R"
proof(rule exE)
  fix x
  assume "P x"show "R'' \langle Beweis \rangleqed
```
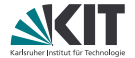

# <span id="page-75-0"></span>Teil V [Fallunterscheidung](#page-75-0)

## Fallunterscheidung

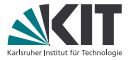

In (klassischen) Beweisen Fallunterscheidung wichtiges Hilfsmittel

$$
\begin{array}{c}\nP \\
\hline\nR \\
\hline\nR\n\end{array}\n\qquad\n\begin{array}{c}\n\neg P \\
\hline\nR \\
\hline\n\end{array}
$$

## Fallunterscheidung

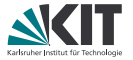

In (klassischen) Beweisen Fallunterscheidung wichtiges Hilfsmittel

$$
\frac{P}{R} \frac{\neg P}{R}
$$

In Isabelle: Mit der Regel case\_split:  $[P \implies R; \neg P \implies R] \implies R$ 

Beispiel: have  $"BB \vee \neg BB"$ proof(rule case\_split) assume "BB" thus  $"BR \vee \neg BR"$ . next  $\mathsf{assume}$  " $\neg$  BB" thus  $"BB \vee \neg BB".$ qed

Statt proof (rule case\_split) geht auch proof (cases "BB"). Vorteil: Die Annahmen sind gleich die richtigen (sonst erfährt Isabelle erst beim ersten show was *P* sein sollte – das klappt ggf. nicht zuverlässig).

### Fallunterscheidung: Beispiel

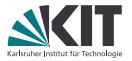

```
Dieses Lemma wäre ohne Fallunterscheidung so nicht (einfach) lösbar!
lemma "B \land C \longrightarrow (A \land B) \lor (\neg A \land C)"
proof
  assume "B \wedge C" hence "B".
  from B \wedge C have "C"...
  show "(A \land B) \lor (\neg A \land C)"
  proof(cases A)
    assume A
    from 'A^* ^*B^* have "A \wedge B"...
    thus ?thesis..
  next
    assume " \neg A"from \Box A \Box C have \Box A \land C"...
    thus ?thesis..
  qed
qed
```
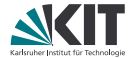

# <span id="page-79-0"></span>Teil VI **[Definition](#page-79-0)**

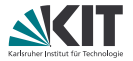

Ermöglicht, einen Term zu benennen, so darüber zu abstrahieren und die Abstraktion gezielt zu öffnen

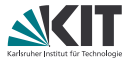

Ermöglicht, einen Term zu benennen, so darüber zu abstrahieren und die Abstraktion gezielt zu öffnen

Beispiel:

definition  $solution$   $"$  "nat" where  $"solution = 42"$ 

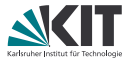

Ermöglicht, einen Term zu benennen, so darüber zu abstrahieren und die Abstraktion gezielt zu öffnen

Beispiel:

definition solution :: "nat" where  $"solution = 42"$ 

Erzeugt Regel: solution\_def: solution = 42

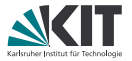

Ermöglicht, einen Term zu benennen, so darüber zu abstrahieren und die Abstraktion gezielt zu öffnen

Beispiel:

 $definition$  solution  $"$  "nat" where  $"solution = 42"$ 

Erzeugt Regel: solution\_def: solution = 42

So können auch Funktionen definiert werden:

Beispiel:

definition nand :: "bool  $\Rightarrow$  bool  $\Rightarrow$  bool" where "nand A B =  $(\neg$   $(A \land B))$ "

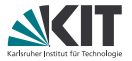

Ermöglicht, einen Term zu benennen, so darüber zu abstrahieren und die Abstraktion gezielt zu öffnen

Beispiel:

 $definition$  solution  $"$  "nat" where  $"solution = 42"$ 

Erzeugt Regel: solution\_def: solution = 42

So können auch Funktionen definiert werden:

#### Beispiel:

```
definition nand :: "bool \Rightarrow bool \Rightarrow bool"
where "nand A B = (\neg (A \wedge B))"
```
Erzeugt Regel: nand\_def: nand A B =  $(\neg$  (A  $\land$  B))

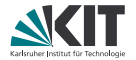

nand ist binärer Operator

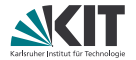

nand ist binärer Operator =⇒ Infixoperator bietet sich an

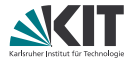

nand ist binärer Operator  $\implies$  Infixoperator bietet sich an

#### Syntaxdefinition (Infix-Notation)

Schreibe (infixl "Operatorsymbol" n) an die Deklarationszeile, wobei

- infixl für linksgebundenen Infixoperator steht, infixr für rechtsgebundene
- Operatorsymbol ein beliebig wählbares Symbol für den Operator ist,
- n eine Zahl ist, welche die Präzedenz dieses Operators angibt

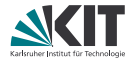

nand ist binärer Operator  $\implies$  Infixoperator bietet sich an

#### Syntaxdefinition (Infix-Notation)

Schreibe (infixl "Operatorsymbol" n) an die Deklarationszeile, wobei

- infixl für linksgebundenen Infixoperator steht, infixr für rechtsgebundene
- Operatorsymbol ein beliebig wählbares Symbol für den Operator ist,
- n eine Zahl ist, welche die Präzedenz dieses Operators angibt

#### Beispiel: Operator nand

**definition** nand :: "bool  $\Rightarrow$  bool  $\Rightarrow$  bool" (infixed " $\bowtie$ " 36)

```
where "A \bowtie B = (\neg (A \land B))"
```
Jetzt:  $A \Join B \Join C$  gleichbedeutend mit nand (nand A B) C

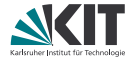

# <span id="page-89-0"></span>Teil VII **[Gleichungen](#page-89-0)**

#### Gleichungen

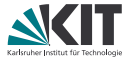

Das Arbeiten mit Gleichungen ist eine sehr wichtige Beweistechnik. Die Hauptregel dabei ist die Substitution:

$$
\frac{s=t \hspace{0.1cm} P[s/x]}{P[t/x]}
$$

Diese Regel gibt es auch in Isabelle:

 $subst: s = t \implies P s \implies P t$ 

#### Gleichungen

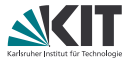

Das Arbeiten mit Gleichungen ist eine sehr wichtige Beweistechnik. Die Hauptregel dabei ist die Substitution:

$$
\frac{s=t \hspace{0.1cm} P[s/x]}{P[t/x]}
$$

Diese Regel gibt es auch in Isabelle:  $subst: s = t \implies P s \implies P t$ 

```
Beispiel:
 assume "correct(solution)"
 with solution_def
 have "correct(42)" by (rule subst)
```
Auch nützlich:

ssubst:  $s = t \implies P t \implies P s$ 

 $arg\_{cong}: x = y \implies f x = f y$ 

## **Transitivität**

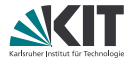

Gleichheit ist transitiv, auch in Isabelle: trans:  $r = s \implies s = t \implies r = t$ 

Aber umständlich:

```
lemma "foo = qux"
proof(rule trans)
  show "foo = bar" \langle Beweis 1\ranglenext
  show "bar = qux"
  proof(rule trans)
    show "bar = baz" \langle Beweis 2)
  next
    show "baz = qux" \langle Beweis 3)
  qed
qed
```
## **Transitivität**

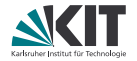

Gleichheit ist transitiv, auch in Isabelle: trans:  $r = s \implies s = t \implies r = t$ 

```
Aber umständlich:
```

```
lemma "foo = qux"
proof(rule trans)
  show "foo = bar" \langle Beweis 1\ranglenext
  show "bar = qux"
  proof(rule trans)
    show "bar = baz" \langle Beweis 2)
  next
    show "baz = qux" \langle Beweis 3)
  qed
qed
```
Besser mit also und finally:

```
lemma "foo = qux"
proof-
  have "foo = bar" \langle Beweis 1)
  also
  have "bar = baz" \langle Beweis 2)
  also
  have "baz = qux" \langle Beweis 3)
  finally show ?thesis.
qed
```
## Gleichungsketten

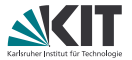

Aber oft proof (rule trans) zu schreiben wäre sehr umständlich. Statt dessen: Gleichungsketten!

- Die Befehle also und finally sollten jeweils einer Aussage (assume oder have) folgen, die eine Gleichung ist.
- Das abschließende finally kombiniert die Aussagen per Transitivität und stellt das Ergebnis (wie from) bereit.
- In Ausdrücken steht ... für die rechte Seite der letzten Aussage.
- Ist ein Lemma foo falsch herum, kann man foo[symmetric] verwenden.
- Die Abkürzung ?thesis steht für die Konklusion des aktuell zu beweisende Lemmas (vor Anwendung von Regeln!). Typisches Muster: proof-

```
\langle \dots \ranglefinally show ?thesis.
qed
```
#### Gleichungsketten (Beispiel)

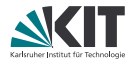

```
lemma "(A \land (A \lor B)) = A"
proof-
  from conj_disj_distribL
  have "(A \land (A \lor B)) = ((A \land A) \lor (A \land B))".
  also
  from conj_absorb
  have "((A \land A) \lor (A \land B)) = (A \lor (A \land B))" by (rule arg_cong)
  also
  have "(A \vee (A \wedge B)) = A"
  proof
     \langle a nested proof\rangleqed
  finally
  show "(A \land (A \lor B)) = A".
qed
```
### Gleichungsketten (Beispiel mit Abkürzungen)

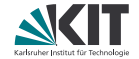

```
lemma "(A \land (A \lor B)) = A"
proof-
  from conj_disj_distribL
  have "(A \land (A \lor B)) = ((A \land A) \lor (A \land B))".
  also
  from conj_absorb
  have "... = (A \lor (A \land B))" by (rule arg_cong)
  also
  have "... = A"proof
    \langle a nested proof\rangleqed
  finally
  show ?thesis.
qed
```
#### Randbemerkung: moreover und ultimately

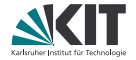

Die also..finally-Struktur hat einen kleinen Bruder: moreover..ultimately. Hier werden die Aussagen nicht per Transitivität verbunden, sondern einfach gesammelt.

#### Randbemerkung: moreover und ultimately

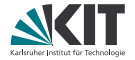

Die also..finally-Struktur hat einen kleinen Bruder: moreover..ultimately. Hier werden die Aussagen nicht per Transitivität verbunden, sondern einfach gesammelt.

Damit können Verschachtelungen vermieden werden, die Beweise natürlicher aufgebaut und Wiederholungen in from-Befehlen verringert werden:

```
have "A \wedge B"proof
   show A
       \langle Beweis A\ranglenext
   show B
       \langle Beweis B\rangleqed
```
have A  $\langle$ Beweis A $\rangle$ moreover have B  $\langle$  Beweis B $\rangle$ ultimately have  $"A \wedge B"...$ 

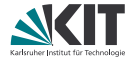

# Teil VIII

## <span id="page-99-0"></span>[Quick and Dirty: apply-Skripte](#page-99-0) [Oder: Wie es wirklich geht!](#page-99-0)

## Hintergrundwissen: Modi in Isabelle

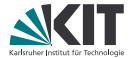

Isabelle arbeitet im Wesentlichen mit 3 Modi

theory mode: Deklarationen, Definitionen, Lemmas state mode: Zwischenaussagen, Fixes, etc. prove mode: Anwendung von Beweistaktiken

Befehle schalten zwischen den Modi hin und her Beispiele:

definition: theory mode  $\rightarrow$  theory mode

**lemma:** theory mode  $\rightarrow$  prove mode

**proof:** prove mode  $\rightarrow$  state mode

assume: state mode  $\rightarrow$  state mode

show: state mode  $\rightarrow$  prove mode

**by:** prove mode  $\rightarrow$  state mode | theory mode

**ged:** state mode  $\rightarrow$  state mode | theory mode

## apply-Skripte

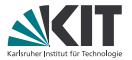

apply: prove mode  $\rightarrow$  prove mode verändert das aktuelle Beweisziel (subgoal) durch Anwendung der gegebenen Taktik(en)

#### Beispiel:

```
lemma conjCommutes: "A \wedge B \implies B \wedge A"
apply (rule coni])apply (erule conjE)apply assumption
apply (erule conjE)
apply assumption
done
```
**done:** prove mode  $\rightarrow$  state mode | theory mode beendet einen Beweis

#### Manuelle Taktiken

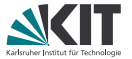

Beweisziel ist immer das aktuell zu zeigende Ziel unter subgoal. aktuelle Fakten sind die gesammelten Fakten unter this. gegebene ... sind die Parameter der Taktik.

manuelle Taktiken

- (minus): Fügt die aktuellen Fakten dem Beweisziel hinzu.
	- fact: Setzt aus den gegebenen Fakten das Beweisziel zusammen (modulo Unifikation und schematischen Typund Termvariablen).
- assumption: Löst das Beweisziel, wenn eine passende Annahme vorhanden ist.
	- this: Wendet die aktuellen Fakten der Reihe nach als Regel auf das Beweisziel an.
	- rule: Wendet die gegebene(n) Regel(n) auf das Beweisziel an. Die aktuellen Fakten werden verwendet, um die Annahmen der Regel zu instanziieren.

#### weitere manuelle Taktiken

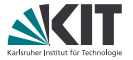

- unfold: Ersetzt die gegebenen Definitionen in allen Beweiszielen.
	- fold: Kollabiert die gegebenen Definitionen in allen Beweiszielen.
- insert: Fügt die gegebenen Fakten in alle Beweisziele ein.
- erule: Wendet die gegebene Regel als Eliminationsregel an.
- drule: Wendet die gegebene Regel als Destruktionsregel an.
- frule: Wie drule, aber hält die verwendete Annahme im **Beweisziel**
- intro: Wendet die gegebenen Regeln wiederholt als Introduktionsregel an.
- elim: Wendet die gegebenen Regeln wiederholt als Eliminationsregel an.

## Introduktion und Elimination

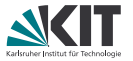

Introduktion: Operator steht in der Konklusion (Standardname . . . I) "Was brauche ich, damit die Formel gilt?" **Beispiel:** conjI:  $[$ P;  $Q$  $] \implies$  P  $\land$  Q Was passiert? Konklusionen der Regel und des Beweisziels werden unifiziert. Jede Prämisse der Regel wird als neues Beweisziel hinzugefügt.

Elimination: Operator steht in der ersten Prämisse (Standardname . . . E) "Was kann ich aus der Formel folgern?"

**Beispiel:**  $conjE: [P \wedge Q; [P; Q]] \implies R$ 

#### Was passiert?

Konklusionen der Regel und des Beweisziels werden unifiziert. Dann wird die erste Prämisse der Regel mit der ersten passenden Prämisse des Beweisziels unifiziert. Die übrigen Prämissen der Regel werden als neue Beweisziele hinzugefügt.

### **Destruktion**

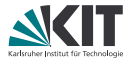

#### Destruktion: Operator steht in der ersten Prämisse "Ich benötige eine schwächere Aussage." **Beispiel:** conjunct1:  $P \wedge Q \implies P$

#### Was passiert?

Die erste Prämisse der Regel wird mit der ersten passenden Prämisse des Beweisziels unifiziert. Die übrigen Prämissen der Regel werden als neue Beweisziele hinzugefügt. Als letztes wird ein neues Beweisziel hinzugefügt, welches die Konklusion der Regel als Prämisse enthält.

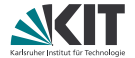

# <span id="page-106-0"></span>Teil IX [Automatische Taktiken](#page-106-0)

## Automatische Taktiken

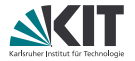

Viele automatische Taktiken für den logical reasoner Unterscheiden sich in

- der verwendeten Regelmenge,
- ob nur auf ein oder alle Zwischenziele angewendet,
- ob Abbruch bei nichtgelösten Zielen oder Rückgabe an Benutzer,
- ob der Simplifier mitverwendet wird oder nicht,
- ob mehr Zwischenziele erzeugt werden dürfen oder nicht

Im Folgenden werden ein paar Taktiken vorgestellt
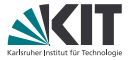

- Simplifikationsregeln: Gleichungen
- entsprechende Taktik: simp (nur erstes Ziel) bzw. simp\_all (alle Ziele)
	- **besitzt Pool an Termersetzungsregeln**
	- prüft für jede solche Regel, ob Term mit linker Seite einer Gleichung unifizierbar
	- **n** falls ja, ersetzen mit entsprechend unifizierter rechten Seite
- genauer: Termersetzung (weil Ausdruck rechts in der Gleichung nicht notwendigerweise einfacher)

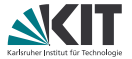

- Simplifikationsregeln: Gleichungen
- entsprechende Taktik: simp (nur erstes Ziel) bzw. simp\_all (alle Ziele)
	- **besitzt Pool an Termersetzungsregeln**
	- **prüft für jede solche Regel, ob Term mit linker Seite einer Gleichung** unifizierbar
	- **n** falls ja, ersetzen mit entsprechend unifizierter rechten Seite
- genauer: Termersetzung (weil Ausdruck rechts in der Gleichung nicht notwendigerweise einfacher)

#### Beispiel:

```
aktuelles Subgoal: C \implies P (if False then A else B \longrightarrow D)
simp wendet folgende Termersetzungsregel an:
      HOL.if_False: (if False then ?x else ?y) = ?y
```
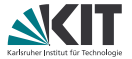

- Simplifikationsregeln: Gleichungen
- entsprechende Taktik: simp (nur erstes Ziel) bzw. simp\_all (alle Ziele)
	- **besitzt Pool an Termersetzungsregeln**
	- **prüft für jede solche Regel, ob Term mit linker Seite einer Gleichung** unifizierbar
	- **n** falls ja, ersetzen mit entsprechend unifizierter rechten Seite
- genauer: Termersetzung (weil Ausdruck rechts in der Gleichung nicht notwendigerweise einfacher)

#### Beispiel:

aktuelles Subgoal:  $C \implies P$  (if False then A else B  $\longrightarrow$  D) simp wendet folgende Termersetzungsregel an: HOL.if\_False: (if False then  $?x$  else  $?y$ ) =  $?y$ Resultat:  $c \implies P$  ( $B \longrightarrow D$ )

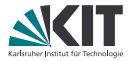

Auch bedingte Ersetzungsregeln sind möglich, also in der Form

 $\lbrack\! \lbrack\ldots\rbrack\! \rbrack \implies \ldots$  = ...

Dazu: Prämissen der Regel aus aktuellen Annahmen via Simplifikation herleitbar

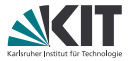

Auch bedingte Ersetzungsregeln sind möglich, also in der Form

 $\llbracket \ldots \rrbracket \implies \ldots = \ldots$ 

Dazu: Prämissen der Regel aus aktuellen Annahmen via Simplifikation herleitbar

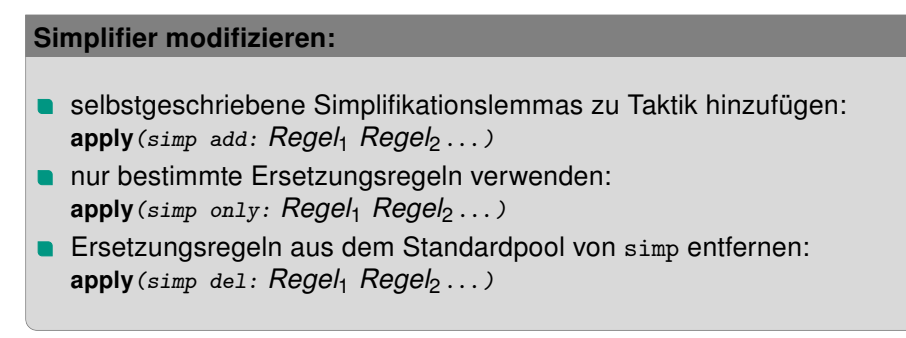

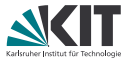

Auch möglich: Ersetzungsregeln in den Standardpool von simp einfügen Zwei Varianten:

- **E** Zusatz [simp] hinter Lemmanamen Beispiel: lemma bla [simp]: "A = True  $\implies$  A  $\land$  B = B" **n** mittels declare ... [simp] Beispiel: declare foo [simp] bar [simp] Analog: mittels declare [simp del] Ersetzungsregeln aus Standardpool entfernen
- Analog in einem proof-Block: Mit have resp. note.

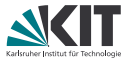

Auch möglich: Ersetzungsregeln in den Standardpool von simp einfügen Zwei Varianten:

- **E** Zusatz [simp] hinter Lemmanamen Beispiel: lemma bla [simp]: "A = True  $\implies$  A  $\wedge$  B = B"
- **n** mittels declare ... [simp] Beispiel: declare foo [simp] bar [simp] Analog: mittels declare [simp del] Ersetzungsregeln aus Standardpool entfernen
- Analog in einem proof-Block: Mit have resp. note. Vorsicht!
- Nur Regeln zu Standardpool hinzufügen, dessen rechte Seite einfacher als linke Seite!
- Sicherstellen, dass simp durch neue Regeln nicht in Endlosschleifen hängenbleibt!

#### $clarity$  **und**  $clarsimp$

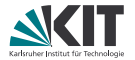

- nur "offensichtliche" logische Regeln
- nur auf oberstes Zwischenziel angewendet
- nach Vereinfachung Rückgabe an Benutzer
- clarify ohne Simplifier, clarsimp =  $clarity + simp$
- kein Aufteilen in Zwischenziele

Oft verwendet um aktuelles Zwischenziel leichter lesbar zu machen

#### blast

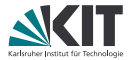

- mächtige Regelmenge
- nur auf oberstes Zwischenziel angewendet
- versucht Ziel komplett zu lösen, ansonsten Abbruch
- kein Simplifier

Schnellster logical reasoner, gut auch bei Quantoren

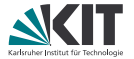

- auto
- mächtige Regelmenge, da basierend auf blast
- auf alle Zwischenziele angewendet
- nach Vereinfachung Rückgabe an Benutzer, wenn nicht gelöst
- mit Simplifier
- Aufteilen in Zwischenziele
- oft verwendete "ad-hoc"-Taktik

force wie auto, nur sehr aggressives Lösen und Aufteilen, deswegen anfällig für Endlosschleifen und Aufhängen

fastforce

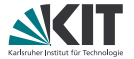

- große Regelmenge
- nur auf oberstes Zwischenziel angewendet
- versucht Ziel komplett zu lösen, ansonsten Abbruch
- Simplifier, fast nur logical reasoner

fastforce ist eine in der Praxis oft gut brauchbare Taktik für das Lösen eines Zwischenziels

# Regeln zu Taktiken hinzufügen

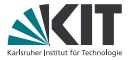

- Simplifikationsregeln: möglich bei allen Taktiken mit Simplifier normalerweise simp: Regelname, z.B. apply (auto simp: bla) bei simp und simp\_all stattdessen add:, z.B. apply (simp add:bla) für Einschränken der Regelmenge: simp del: bzw. simp only: apply (fastforce simp del:bla) bzw. apply (auto simp only:bla)
- Deduktionsregeln: alle Taktiken mit logical reasoner Unterscheidung zwischen Introduktions-, Eliminations- und Destruktionsregeln
	- Introduktion: intro:, z.B. apply(blast intro:foo)
	- Elimination: elim:, z.B. apply (auto elim: foo)
	- Destruktion: dest:, z.B. apply (fastforce dest: foo)
- alles beliebig kombinierbar, z.B.

apply(auto dest:foo intro:bar simp:zip zap)

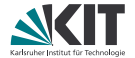

# <span id="page-120-0"></span>Teil X [Datentypen und primitive Rekursion](#page-120-0)

## Algebraische Datentypen

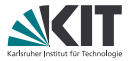

Algebraische Datentypen werden über eine Menge von Konstruktoren beschrieben, die wiederum weitere Typen als Parameter haben. Jeder Wert des Typs ist durch genau einen Konstruktor und den Werten dessen Parameters beschrieben.

Ein Parameter kann auch der definierte Datentyp selbst sein. In dem Fall spricht man von einem rekursiven Datentyp.

# Algebraische Datentypen

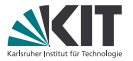

Algebraische Datentypen werden über eine Menge von Konstruktoren beschrieben, die wiederum weitere Typen als Parameter haben. Jeder Wert des Typs ist durch genau einen Konstruktor und den Werten dessen Parameters beschrieben.

Ein Parameter kann auch der definierte Datentyp selbst sein. In dem Fall spricht man von einem rekursiven Datentyp.

Beispiele:

- Eine natürliche Zahl ist entweder Null, oder der Nachfolger einer natürlichen Zahl
- Eine Liste ist entweder leer oder eine weitere List mit zusätzlichem Kopfelement.

# Algebraische Datentypen

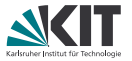

Algebraische Datentypen werden über eine Menge von Konstruktoren beschrieben, die wiederum weitere Typen als Parameter haben. Jeder Wert des Typs ist durch genau einen Konstruktor und den Werten dessen Parameters beschrieben.

Ein Parameter kann auch der definierte Datentyp selbst sein. In dem Fall spricht man von einem rekursiven Datentyp.

Beispiele:

- Eine natürliche Zahl ist entweder Null, oder der Nachfolger einer natürlichen Zahl
- Eine Liste ist entweder leer oder eine weitere List mit zusätzlichem Kopfelement.

Formalisierung in Isabelle/HOL am Bsp. natürliche Zahlen:

```
datatype nat = 0 | Suc nat
Also Konstruktoren von nat: 0 und Suc
```
#### Parametertypen

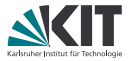

Soll ein der Typ eines Konstruktorparameters nicht festsgelegt sein, verwendet man den Parametertyp 'a.

## Parametertypen

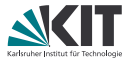

Soll ein der Typ eines Konstruktorparameters nicht festsgelegt sein, verwendet man den Parametertyp 'a.

```
Beispiel: Listen mit Typparameter
  datatype 'a list =Ni1 (''[7''])| Cons 'a "'a list" (infixr "#" 65)
Konstruktoren von list: \iint und # (Infix) (x#\iint = [x])
```
## Parametertypen

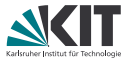

Soll ein der Typ eines Konstruktorparameters nicht festsgelegt sein, verwendet man den Parametertyp 'a.

```
Beispiel: Listen mit Typparameter
  datatype 'a list =Ni1 (''[7''])\frac{1}{2} Cons 'a "'a list" (infixr "#" 65)
Konstruktoren von list: \iint und # (Infix) (x#\iint = [x])
```
Damit kann man z.B. folgende Typen bilden:

```
foo :: "nat list \Rightarrow bool"
bar :: "nat \Rightarrow bool list \Rightarrow nat"
baz :: "'a list \Rightarrow 'a"
```
## Rekursive Funktionen

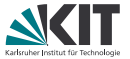

Definition von Funktionen über rekursive Datentypen: fun ein Parameter der Funktion kann dabei in seine Konstruktoren aufgeteilt werden.

Auf der rechten Seite der Gleichungen sollte die definierte Funktion höchstens auf die Parameter des Konstruktors angewandt werden.

#### Beispiel:

```
fun length :: "'a list \Rightarrow nat"
  where "length [] = 0"| "length (x#xs) = Suc (length xs)"
fun tl :: "'a list \Rightarrow 'a list"
  where "t1 [7 = 1]"
  |"tl (x#xs) = xs"
```
#### Rekursive Funktionen

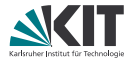

Es müssen nicht alle Konstruktoren spezifiziert werden:

```
fun hd \cdot\cdot\cdot "'a list \Rightarrow 'a"
   where "hd (x \# xs) = x"
```

```
fun last :: "'a list \Rightarrow 'a"
  where "last (x \# xs) = (if xs = [] then x else last xs)"
```
Bei nicht enthaltenen Konstruktoren wie z.B. hd. D nimmt die Funktion den Wert undefined an, ein fester Wert in jedem Typ, über den nichts bekannt ist.

## @ und rev

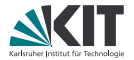

weiterer Infixoperator: @ hängt Listen zusammen Beispiel: [0,4] @ [2] = [0,4,2]

# @ und rev

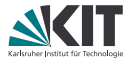

weiterer Infixoperator: @ hängt Listen zusammen Beispiel:  $[0, 4]$   $[2] = [0, 4, 2]$ rev dreht Listen um, also rev  $[0,4,2] = [2,4,0]$ Wie lautet die entsprechende Definition?

# @ und rev

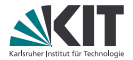

```
weiterer Infixoperator: @ hängt Listen zusammen
Beispiel: [0, 4] [2] = [0, 4, 2]rev dreht Listen um, also rev [0,4,2] = [2,4,0]Wie lautet die entsprechende Definition?
```

```
fun rev :: "'a list \Rightarrow 'a list"
  where "rev [1 = 1"
   \int "rev (x#xs) = rev xs \mathcal{O} [x]"
```
# Fallunterscheidung

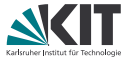

"Wenn eine Aussage für jeden möglichen Konstruktor gilt, dann auch für alle Werte des Typs."

Regel für Listen:

list.exhaust: (xs = []  $\implies$  P)  $\implies$  ( $\wedge$ a as. xs = a # as  $\implies$  P)  $\implies$  P

# Fallunterscheidung

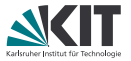

"Wenn eine Aussage für jeden möglichen Konstruktor gilt, dann auch für alle Werte des Typs."

Regel für Listen:

list.exhaust: (xs = []  $\implies$  P)  $\implies$  ( $\wedge$ a as. xs = a # as  $\implies$  P)  $\implies$  P

Wird meist mit der Beweistaktik cases verwendet:

```
lemma hd_Cons_tl: assumes "xs \neq []" shows "hd xs # tl xs = xs"
proof(cases xs)
  assume "xs = []" with assms have False .. thus ?thesis..
next
 fix y ys
  assume "xs = y # ys" thus ?thesis by simp
qed
```
### Fallnamen

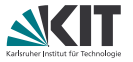

Warum proof (cases ..) und nicht einfach proof (rule List.exhaust)? Wegen benamter Fälle!

```
lemma hd\_Cons\_tl: assumes "xs \neq []" shows "hd xs # tl xs = xs"
proof(cases xs)
  case Nil with assms have False .. thus ?thesis..
next
 case (Cons y ys)
  thus ?thesis by simp
qed
```
(Bei cases auf Aussagen heißen die Fälle True und False.)

#### Fallnamen

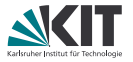

Warum proof (cases ..) und nicht einfach proof (rule List.exhaust)? Wegen benamter Fälle!

```
lemma hd\_Cons\_tl: assumes "xs \neq []" shows "hd xs # tl xs = xs"
proof(cases xs)
  case Nil with assms have False .. thus ?thesis..
next
 case (Cons y ys)
  thus ?thesis by simp
qed
(Bei cases auf Aussagen heißen die Fälle True und False.)
```

```
Hier geht natürlich auch einfach
lemma hd_Cons_tl: "xs \neq [] \implies hd xs # tl xs = xs"
by (cases xs)auto
```
## Strukturelle Induktion

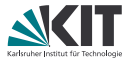

Fallunterscheidung genügt bei rekursiven Datentypen nicht immer, weil man die Aussage schon für die rekursiven Parameter braucht. Dann hilft strukturelle Induktion

# Strukturelle Induktion

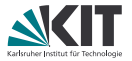

Fallunterscheidung genügt bei rekursiven Datentypen nicht immer, weil man die Aussage schon für die rekursiven Parameter braucht. Dann hilft strukturelle Induktion

z.B. für Listen sieht die Regel wie folgt aus:

list.induct:  $\left[\!\left[ \begin{smallmatrix} P & I \end{smallmatrix} \right]; \; \bigwedge \text{x}$  xs. P xs  $\Longrightarrow$  P  $(x$  # xs) $\left] \right| \implies$  P xs

# Strukturelle Induktion

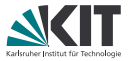

Fallunterscheidung genügt bei rekursiven Datentypen nicht immer, weil man die Aussage schon für die rekursiven Parameter braucht. Dann hilft strukturelle Induktion

z.B. für Listen sieht die Regel wie folgt aus:

list.induct:  $\left[\!\left[ \begin{smallmatrix} P & I \end{smallmatrix} \right]; \; \bigwedge \text{x}$  xs. P xs  $\Longrightarrow$  P  $(x$  # xs) $\left] \right| \implies$  P xs

Komfortabler als rule ist die Methode induction:

- Benamte Fälle wie bei cases
- Fall.IH ist die Induktionshypothese, also die Aussage für die rekursiven Parameter
- ggf. Fall.prems sind die Annahmen, wie sie im Lemma stehen.
- ggf. Fall.hyps sind zusätzliche Aussagen, die durch die Induktionsregel eingefügt werden.

# Beispiel für strukturelle Induktion

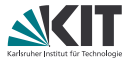

```
lemma "length (xs \otimes ys) = length xs + length ys"proof(induction xs)
case Nil
  have "length ([] @ ys) = length ys" by simp
  also have "\ldots = 0 + length ys" by simp
  also have "... = length [] + length ys" by simp
  finally show ?case.
next
case (Cons x xs)have "length ((x \# xs) \ @ \ ys) = length \ (x \# (xs \ @ \ ys))" by simp
  also have "... = Suc (length (xs @ ys))" by simp
  also from Cons.H have "... = Suc (length xs + length ys)"..
  also have "... = Suc (length xs) + length ys" by simp
  also have "... = length (x # xs) + length ys" by simp
  finally show ?case.
qed
```
# Beispiel für strukturelle Induktion

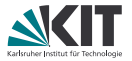

```
lemma "length (xs \otimes ys) = length xs + length ys"proof(induction xs)
case Nil
  have "length ([] @ ys) = length ys" by simp
  also have "\ldots = 0 + length ys" by simp
  also have "... = length [] + length ys" by simp
 finally show ?case.
next
case (Cons x xs)have "length ((x \# xs) \ @ys) = length (x \# (xs \ @ys))" by simp
  also have "... = Suc (length (xs @ ys))" by simp
  also from Cons.H have "... = Suc (length xs + length ys)"..
  also have "... = Suc (length xs) + length ys" by simp
  also have "... = length (x # xs) + length ys" by simp
 finally show ?case.
qed
oder natürlich einfach
by(induction xs) auto
```
#### Probleme mit Induktion

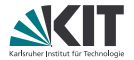

Problem: zu spezielle Induktionshypothesen

lemma "rev xs = rev ys  $\implies$  xs = ys" proof(induction xs)

**Fall**  $[]$  mit simp lösbar: case Nil thus ?case by simp

### Probleme mit Induktion

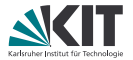

#### **Problem:** zu spezielle Induktionshypothesen

```
lemma "rev xs = rev ys \implies xs = ys"
proof(induction xs)
```
**Fall**  $[]$  mit simp lösbar: case Nil thus ?case by simp

bei Induktionsschritt bekommen wir: Cons. IH: rev xs = rev ys  $\implies$  xs = ys Cons.prems:  $rev(x # xs) = rev ys$ aber rev ys kann nicht gleichzeitig rev xs und rev (a # xs) sein!

- $\Rightarrow$  Induktionshypothese nicht verwendbar
- ⇒ So kommen wir nicht weiter.

#### Probleme mit Induktion

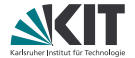

#### Lösung:

ys muss in der Induktionshypothese eine freie Variable sein!
## Probleme mit Induktion

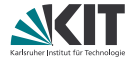

#### Lösung:

ys muss in der Induktionshypothese eine freie Variable sein!

#### Umsetzung:

ys nach Schlüsselwort arbitrary in der Induktionsanweisung. Damit wird die Induktionshypothese für ys meta-allquantifiziert:

```
lemma "rev xs = rev ys \implies xs = ys"
proof(induction xs arbitrary: ys)
```
## Probleme mit Induktion

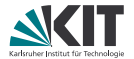

#### Lösung:

ys muss in der Induktionshypothese eine freie Variable sein!

#### Umsetzung:

ys nach Schlüsselwort arbitrary in der Induktionsanweisung. Damit wird die Induktionshypothese für ys meta-allquantifiziert:

```
lemma "rev xs = rev ys \implies xs = ys"
proof(induction xs arbitrary: ys)
```
Nun liefert uns case (Cons x xs ys) diese Aussagen: Cons. IH: rev  $xs = rev$  ?ys  $\implies xs = ?ys$ Cons.prems:  $rev(x # xs) = rev ys$ wobei die Variable mit dem Fragezeichen frei ist, also mit jeder beliebigen Liste verwendet werden kann.

## Probleme mit Induktion – Lösungsideen

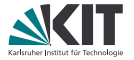

Heuristiken für (bisher scheiternde) Induktionen:

- alle freien Variablen (außer Induktionsvariable) mit arbitrary
- Induktion immer über das Argument, über das die Funktion rekursiv definiert ist
- Generalisiere zu zeigendes Ziel: Ersetze Konstanten durch Variablen

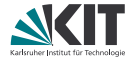

# <span id="page-147-0"></span>Teil XI [Eigene Lemmas als Regeln](#page-147-0)

## Lemmas und Regeln

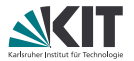

(Wenig überraschend:) Man kann bewiesene Lemmas als Regeln verwenden!

lemma  $mylemma: "even (42::nat)"$  by  $simp$ lemma  $\Pi x$ . even  $(x \colon \text{nat})$ " proof show "even  $(42::nat)$ " by  $(rule$  mylemma) qed

#### Lemmas und Regeln: Annahmen

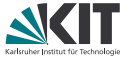

Man kann bewiesene Lemmas als Regeln verwenden! Dabei sollten Annahmen mit der Meta-Implikation angegeben werden.

```
lemma mylemma2: "even n \implies even (3 * n)" by simp
lemma "even 126"
proof-
  have "even 42" by (rule mylemma)
  hence "even (3 * 42)" by (rule mylemma2)
  also have "3 * 42 = (126::nat)" by simp
 finally show ?thesis.
qed
```
## Lemmas und Regeln: Annahmen vs. Isar

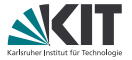

Man kann bewiesene Lemmas als Regeln verwenden! Dabei sollten Annahmen mit der Meta-Implikation angegeben werden. Das ist in Isar-beweisen nicht so schön (Annahmen müssen zweimal genannt werden):

```
lemma "even n \implies even (9 * n)"
proof-
  assume "even n"
  have "even (3 * (3 * n))"
  proof(rule mylemma2)
    from `even<sub>n</sub>`
    show "even (3 * n)" by (rule mylemma2)
  qed
  thus ?thesis by simp
qed
```
## Lemmas und Regeln: Strukturierte Lemma

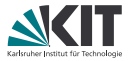

In Isar können mit den Schlüsselwörter assumes und shows sind die Annahmen direkt verfügbar, sie können benannt werden und Attribute wie [simp] gesetzt werden.

Außerdem bezeichnet assms immer alle Annahmen.

```
lemma times 9:
  assumes n is even: "even n"
  shows "even (9 * n)"
proof-
  have "even (3 * (3 * n))"
  proof(rule mylemma2)
    from n_is\_even \sim oder from 'even n' oder from assms
    show "even (3 * n)" by (rule mylemma2)
 qed
  thus ?thesis by simp
qed
```
## Lemmas und Regeln: Freie Variablen

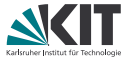

So wie **assumes** dem  $\Longrightarrow$  entspricht entspricht **fixes** dem  $\wedge$ . Damit lassen sich die freien Variablen des Lemmas besser betonen und ihr Typ kann festgelegt werden:

```
lemma times9:
 fixes n :: nat
  assumes n_is_even: "even n"
  shows "even (9 * n)"
proof-
  from n is even
  have "even (3 * n)" by (rule mylemma2)
  hence "even (3 * (3 * n))" by (rule mylemma2)
  also have "3 * (3 * n) = 9 * n" by simp
  finally show ?thesis.
qed
```
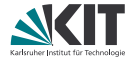

# <span id="page-153-0"></span>Teil XII [Allgemeine Rekursion](#page-153-0)

# Allgemeine Rekursion

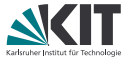

Oftmals ist primitive Rekursion mit einer Regel pro Konstruktor zu einschränkend.

Manche rekursive Definitionen haben z.B. zwei Basisfälle oder brauchen Rekursion in mehr als einem Parameter.

# Allgemeine Rekursion

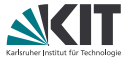

Oftmals ist primitive Rekursion mit einer Regel pro Konstruktor zu einschränkend.

Manche rekursive Definitionen haben z.B. zwei Basisfälle oder brauchen Rekursion in mehr als einem Parameter.

Beispiel "mehrere Basisfälle": Fibonacci-Zahlen

```
fun fib \cdot \cdot "nat \Rightarrow nat"
  where "fib 0 = 1"
  | "fib (Suc 0) = 1"
  | "fib (Suc (Suc n)) = fib n + fib (Suc n)"
```
# Allgemeine Rekursion

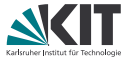

Oftmals ist primitive Rekursion mit einer Regel pro Konstruktor zu einschränkend.

Manche rekursive Definitionen haben z.B. zwei Basisfälle oder brauchen Rekursion in mehr als einem Parameter.

Beispiel "mehrere Basisfälle": Fibonacci-Zahlen

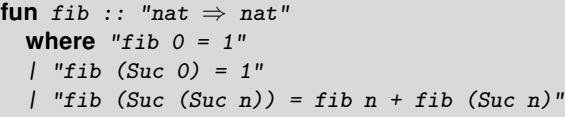

Beispiel "Rekursion in mehreren Parametern": Zippen von Listen

```
fun zip :: "'a list \Rightarrow 'b list \Rightarrow ('a \times 'b) list"
  where "zip [] [] = []"
   | "zip (a \# as) (b \# bs) = (a, b) \# zip as bs"
```
## fun

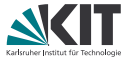

fun definiert Funktionen durch Pattern Matching.

Dabei werden nur "lineare Patterns" unterstützt: Variablen dürfen auf den linken Seiten jeweils nur höchstens einmal vorkommen.

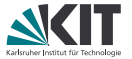

fun definiert Funktionen durch Pattern Matching.

Dabei werden nur "lineare Patterns" unterstützt: Variablen dürfen auf den linken Seiten jeweils nur höchstens einmal vorkommen.

Es ist erlaubt, dass sich Pattern überlappen. Es wird die erste passende Regel angewandt. Damit sind default-Regeln möglich, die alle restlichen Fälle behandeln.

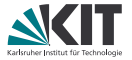

fun definiert Funktionen durch Pattern Matching.

Dabei werden nur "lineare Patterns" unterstützt: Variablen dürfen auf den linken Seiten jeweils nur höchstens einmal vorkommen.

Es ist erlaubt, dass sich Pattern überlappen. Es wird die erste passende Regel angewandt.

Damit sind default-Regeln möglich, die alle restlichen Fälle behandeln.

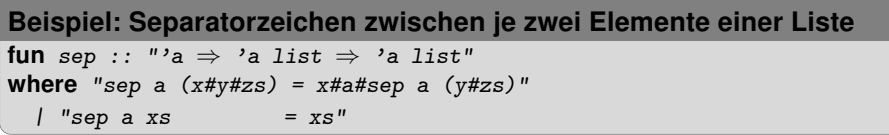

## Simplifikationsregeln

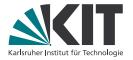

In fun definierte Regeln landen im Simplifier, können auch direkt mit Funktionsname.simps angesprochen werden.

## Simplifikationsregeln

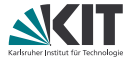

In fun definierte Regeln landen im Simplifier, können auch direkt mit Funktionsname.simps angesprochen werden.

#### Beispiel: fib.simps:

fib  $0 = 1$ fib (Suc  $0$ ) = 1 fib (Suc (Suc ?n)) = fib ?n + fib (Suc ?n)

# Simplifikationsregeln

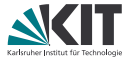

In fun definierte Regeln landen im Simplifier, können auch direkt mit Funktionsname.simps angesprochen werden.

Beispiel: fib.simps:

fib  $0 = 1$ fib  $(Suc \t0) = 1$ fib (Suc  $(Suc ?n)$ ) = fib  $?n + fib (Suc ?n)$ 

Beispiel: sep.simps sep ?a  $(?x # ?y # ?zs) = ?x # ?a # sep ?a (?y # ?zs)$ sep ?a [] = []

sep ?a  $[?v] = [?v]$ 

**Beachte:** Die Defaultregel (sep a xs = xs) generiert **zwei** Regeln, damit das Pattern-Matching vollständig ist.

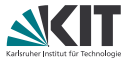

Analog definiert fun auch für jede Funktion eine Induktionsregel Funktionsname.induct Diese kann man im Induktionsbeweis verwenden: proof(induction Funktionsparameter rule:Funktionsname.induct) Das nennt man Regelinduktion.

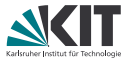

Analog definiert fun auch für jede Funktion eine Induktionsregel Funktionsname.induct Diese kann man im Induktionsbeweis verwenden:

proof(induction Funktionsparameter rule:Funktionsname.induct) Das nennt man Regelinduktion.

Beispiel: sep.induct

 $[\![ \bigwedge$ a x y zs. ?P a (y # zs)  $\implies$  ?P a (x # y # zs);  $\bigwedge$ a. ?P a [];  $\left.\mathsf{A}\right.\mathsf{a}\,$   $\mathsf{v}.$  ?P  $\mathsf{a}\,$   $\mathsf{a}\,\mathsf{v}.$   $\mathsf{v}$   $\mathsf{a}\,$   $\mathsf{v}$   $\mathsf{v}$   $\mathsf{v}$   $\mathsf{v}$   $\mathsf{u}\,\mathsf{v}$   $\mathsf{v}$   $\mathsf{v}$   $\mathsf{v}$   $\mathsf{v}$   $\mathsf{v}$   $\mathsf{v}$   $\mathsf{v}$   $\mathsf{v}$   $\mathsf{v}$   $\mathsf{v}$   $\mathsf{$ 

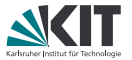

Analog definiert fun auch für jede Funktion eine Induktionsregel Funktionsname.induct Diese kann man im Induktionsbeweis verwenden:

proof(induction Funktionsparameter rule:Funktionsname.induct) Das nennt man Regelinduktion.

Beispiel: sep.induct  $[\![ \bigwedge$ a x y zs. ?P a (y # zs)  $\implies$  ?P a (x # y # zs);  $\bigwedge$ a. ?P a [];  $\left.\mathsf{A}\right.\mathsf{a}\,$   $\mathsf{v}.$  ?P  $\mathsf{a}\,$   $\mathsf{a}\,\mathsf{v}.$   $\mathsf{v}$   $\mathsf{a}\,$   $\mathsf{v}$   $\mathsf{v}$   $\mathsf{v}$   $\mathsf{v}$   $\mathsf{u}\,\mathsf{v}$   $\mathsf{v}$   $\mathsf{v}$   $\mathsf{v}$   $\mathsf{v}$   $\mathsf{v}$   $\mathsf{v}$   $\mathsf{v}$   $\mathsf{v}$   $\mathsf{v}$   $\mathsf{v}$   $\mathsf{$ **lemma** "map f (sep x ys) = sep (f x) (map f ys)" proof(induction x ys rule:sep.induct) generiert folgende 3 subgoals:

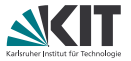

Analog definiert fun auch für jede Funktion eine Induktionsregel Funktionsname.induct Diese kann man im Induktionsbeweis verwenden:

proof(induction Funktionsparameter rule:Funktionsname.induct) Das nennt man Regelinduktion.

#### Beispiel: sep.induct

 $[\![ \bigwedge$ a x y zs. ?P a (y # zs)  $\implies$  ?P a (x # y # zs);  $\bigwedge$ a. ?P a [];  $\left.\mathsf{A}\right.\mathsf{a}\,$   $\mathsf{v}.$  ?P  $\mathsf{a}\,$   $\mathsf{a}\,\mathsf{v}.$   $\mathsf{v}$   $\mathsf{a}\,$   $\mathsf{v}$   $\mathsf{v}$   $\mathsf{v}$   $\mathsf{v}$   $\mathsf{u}\,\mathsf{v}$   $\mathsf{v}$   $\mathsf{v}$   $\mathsf{v}$   $\mathsf{v}$   $\mathsf{v}$   $\mathsf{v}$   $\mathsf{v}$   $\mathsf{v}$   $\mathsf{v}$   $\mathsf{v}$   $\mathsf{$ **lemma** "map f (sep x ys) = sep (f x) (map f ys)" proof(induction x ys rule:sep.induct) generiert folgende 3 subgoals: 1.  $\bigwedge$  a x y zs. map f (sep a (y # zs)) = sep (f a) (map f (y # zs))  $\implies$ map f (sep a  $(x \# y \# zs)$ ) = sep (f a) (map f  $(x \# y \# zs)$ ) 2.  $\wedge$  a. map f (sep a []) = sep (f a) (map f []) 3.  $\wedge$  a v. map f (sep a [v]) = sep (f a) (map f [v])

### Ausblick

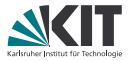

fun ist sehr mächtig und in den meisten Fällen ausreichend, um rekursive Funktionen zu definieren.

Aber: auch mit fun kann es Probleme geben, z.B. bei wechselseitiger Rekursion oder falls fun die Termination nicht selbst beweisen kann.

Lösung: function Braucht jedoch selbstgeschriebenen Vollständigkeits- und Terminationsbeweis...

Mehr dazu im function-Tutorial unter <http://isabelle.in.tum.de/dist/Isabelle/doc/functions.pdf>

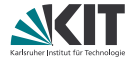

# <span id="page-168-0"></span>Teil XIII [Wechselseitige Rekursion](#page-168-0)

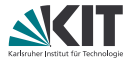

Ein bisher ungelöstes Problem bei Rekursion: Was tun bei

- mehreren Datentypen, die sich gegenseitig oder
- Datentypen, die eine Liste ihres eigenen Typs bei der Definition verwenden?

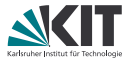

Ein bisher ungelöstes Problem bei Rekursion: Was tun bei

- mehreren Datentypen, die sich gegenseitig oder
- Datentypen, die eine Liste ihres eigenen Typs bei der Definition verwenden?

#### Beispiel:

Bäume mit beliebigem Verzweigungsgrad, d.h. jeder Knoten verwaltet eine Liste von Nachfolgerbäumen. Der Datentyp wird wie bisher definiert:

```
datatype 'a tree = Leaf 'a
  | Node 'a "'a tree list"
```
Damit ist der Datentyp wechselseitig rekursiv definiert für sich und Liste seiner selbst.

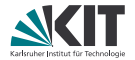

Definition der Höhenfunktion für solche Bäume

#### Ansatz:

```
fun height :: "'a tree \Rightarrow nat"
  where "height (Leaf 1) = 1"
  | "height (Node n ts) = ?
```
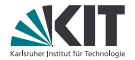

Definition der Höhenfunktion für solche Bäume

#### Ansatz:

```
fun height :: "'a tree \Rightarrow nat"
  where "height (Leaf 1) = 1"
  | "height (Node n ts) = heights ts + 1"
```
Wir brauchen eine Definition der Höhe für Liste von Bäumen!

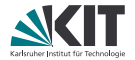

Definition der Höhenfunktion für solche Bäume

#### Ansatz:

```
fun height :: "'a tree \Rightarrow nat"
  and heights :: "'a tree list \Rightarrow nat"
  where "height (Leaf 1) = 1"
  | "height (Node n ts) = heights ts + 1"
  | "heights |1 = 0"
  | "heights (t#ts) = max (height t) (heights ts)"
```
Wir brauchen eine Definition der Höhe für Liste von Bäumen!

Dazu gleichzeitige Definition der Funktion height für 'a tree und heights für 'a tree list.

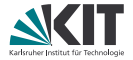

Wir wollen nun zeigen, dass die Höhe jedes Baums größer als 1 ist 1. Versuch:

```
lemma
```

```
"height t > 0"
proof(induction t)
```
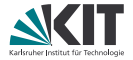

Wir wollen nun zeigen, dass die Höhe jedes Baums größer als 1 ist 1. Versuch:

```
lemma
```

```
"height t > 0"
proof(induction t)
```
komisches subgoal: ?P2.0 []

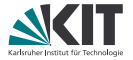

Wir wollen nun zeigen, dass die Höhe jedes Baums größer als 1 ist 1. Versuch:

```
lemma
```

```
"height t > 0"
proof(induction t)
```
komisches subgoal: ?P2.0 [] wir haben keine Aussage über die Höhe von Baumlisten!

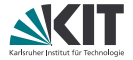

Wir wollen nun zeigen, dass die Höhe jedes Baums größer als 1 ist 2. Versuch:

#### lemma

```
"height t > 0" and "heights ts > 0"
proof(induction t)
```
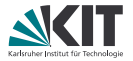

Wir wollen nun zeigen, dass die Höhe jedes Baums größer als 1 ist 2. Versuch:

#### lemma

```
"height t > 0" and "heights ts > 0"
proof(induction t and ts)
```
müssen beide Parameter getrennt durch and angeben

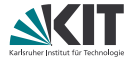

Wir wollen nun zeigen, dass die Höhe jedes Baums größer als 1 ist 2. Versuch:

#### lemma

```
"height t > 0" and "heights ts > 0"
proof(induction t and ts)
```
Problem: wegen generischem Elementyp 'a werden  $t$  und  $ts$ unterschiedliche Typen zugeordnet!  $t$ ::"'a tree",  $ts$ ::"'b tree list"
## Beweisen mit wechselseitig rekursiv definierten **Datentypen**

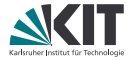

Wir wollen nun zeigen, dass die Höhe jedes Baums größer als 1 ist 3. Versuch:

```
lemma fixes t::"'a tree" and ts::"'a tree list"
shows "height t > 0" and "heights ts > 0"
proof(induction t and ts) ged auto
```
## Wechselseitige Rekursion und arbitrary

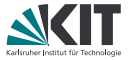

Lemma für wechselseitige Rekursion hat so viele "Teillemmas" wie Datentypen rekursiv definiert.

Was passiert jedoch, wenn ein "Teillemma" nur gezeigt werden kann, wenn in der Induktionshypothese bestimmte Variablen allquantifiziert werden müssen?

Wir kennen die Lösung schon: arbitrary

## Wechselseitige Rekursion und arbitrary

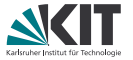

Lemma für wechselseitige Rekursion hat so viele "Teillemmas" wie Datentypen rekursiv definiert.

Was passiert jedoch, wenn ein "Teillemma" nur gezeigt werden kann, wenn in der Induktionshypothese bestimmte Variablen allquantifiziert werden müssen?

Wir kennen die Lösung schon: arbitrary

 $lemma "P t" "Q a t ts"$ proof (induction t and ts)

Q braucht a in der Induktionshypothese quantifiziert, also in einem arbitrary

## Wechselseitige Rekursion und arbitrary

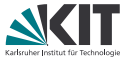

Lemma für wechselseitige Rekursion hat so viele "Teillemmas" wie Datentypen rekursiv definiert.

Was passiert jedoch, wenn ein "Teillemma" nur gezeigt werden kann, wenn in der Induktionshypothese bestimmte Variablen allquantifiziert werden müssen?

Wir kennen die Lösung schon: arbitrary

 $lemma "P t" "Q a t ts"$ proof (induction  $t$  and  $ts$  arbitrary: and  $a$ )

Q braucht a in der Induktionshypothese quantifiziert, also in einem arbitrary

Auch hinter arbitrary werden die zu quantifizierenden Variablen für jedes Lemma mit and getrennt.

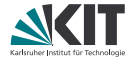

# <span id="page-184-0"></span>Teil XIV [Theoreme finden](#page-184-0)

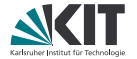

Befehle, um Theoreme zu finden:

find\_theorems zeigt alle Theoreme an (wenig hilfreich).

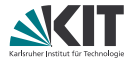

- find\_theorems zeigt alle Theoreme an (wenig hilfreich).
- find theorems length findet alle Theoreme zur Konstanten length.

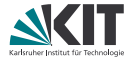

- find\_theorems zeigt alle Theoreme an (wenig hilfreich).
- find theorems length findet alle Theoreme zur Konstanten length.
- find theorems name: classic findet alle Theoreme mit classic im Namen.

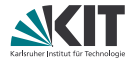

- find\_theorems zeigt alle Theoreme an (wenig hilfreich).
- find theorems length findet alle Theoreme zur Konstanten length.
- find theorems name: classic findet alle Theoreme mit classic im Namen.
- find theorems "?a ∨ (?b ∨ ?c)" findet alle Theoreme, die den entsprechendend Term enthalten.

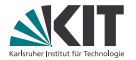

- find\_theorems zeigt alle Theoreme an (wenig hilfreich).
- find theorems length findet alle Theoreme zur Konstanten length.
- find theorems name: classic findet alle Theoreme mit classic im Namen.
- find theorems "?a ∨ (?b ∨ ?c)" findet alle Theoreme, die den entsprechendend Term enthalten.
- find\_theorems length name: induct kombiniert die Suchkritieren.
- print\_theorems zeigt alle durch den vorherigen Befehl (z.B. fun) erzeugten Theoreme.

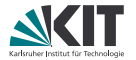

- find\_theorems zeigt alle Theoreme an (wenig hilfreich).
- find theorems length findet alle Theoreme zur Konstanten length.
- find theorems name: classic findet alle Theoreme mit classic im Namen.
- find theorems "?a ∨ (?b ∨ ?c)" findet alle Theoreme, die den entsprechendend Term enthalten.
- find\_theorems length name: induct kombiniert die Suchkritieren.
- print\_theorems zeigt alle durch den vorherigen Befehl (z.B. fun) erzeugten Theoreme.
- thm classical zeigt das angegebene Lemma an.

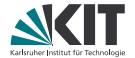

# Teil XV

## <span id="page-191-0"></span>[Induktive Prädikate und Mengen](#page-191-0)

## Syntax und Beispiel

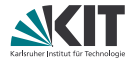

#### Schlüsselwort: inductive, Syntax wie fun

#### Beispiel 1: Die geraden Zahlen als induktives Prädikat

inductive even :: "nat  $\Rightarrow$  bool" where "even 0" | "even  $n \implies$  even  $(n + 2)$ "

## Syntax und Beispiel

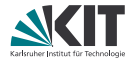

#### Schlüsselwort: inductive, Syntax wie fun

Beispiel 1: Die geraden Zahlen als induktives Prädikat

```
inductive even :: "nat \Rightarrow bool"
  where "even 0"
  | "even n \implies even (n + 2)"
```
#### Beispiel 2:

Welche Eigenschaft über Strings beschreibt folgendes Prädikat?

```
inductive foo :: "string \Rightarrow bool"
  where "foo [c]"
  | "foo [c,c]"
  | "foo s \implies foo (c#s@[c])"
```
## Syntax und Beispiel

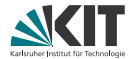

#### Schlüsselwort: inductive, Syntax wie fun

Beispiel 1: Die geraden Zahlen als induktives Prädikat

```
inductive even :: "nat \Rightarrow bool"
  where "even 0"
  | "even n \implies even (n + 2)"
```
#### Beispiel 2:

Welche Eigenschaft über Strings beschreibt folgendes Prädikat?

```
inductive foo :: "string \Rightarrow bool"
  where "foo [c]"
  | "foo [c,c]"
  | "foo s \implies foo (c#s@[c])"
```
Der Parameterstring ist ein Palindrom!

## Induktive Prädikate

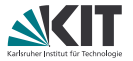

Induktive Prädikate werden nicht rekursiv über Datentypen definiert, sondern über ein Regelwerk, bestehend aus

- einer oder mehreren Basisregeln und
- einer oder mehreren induktiven Regeln, wobei das Prädikat in den Prämissen mit "kleineren" Parametern vorkommt (evtl. auch mehrfach).

Das Prädikat gilt für bestimmte Parameter, wenn es durch (endliche) Anwendung der Basis- und induktiven Regeln konstruiert werden kann

## Introduktionsregeln

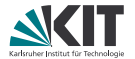

#### Jeder Regel kann einzeln ein Name gegeben werden:

inductive palin :: "string  $\Rightarrow$  bool" where OneElem: "palin [c]" | TwoElem: "palin [c,c]" | HdLastRec: "palin  $s \implies$  palin (c#s@[c])"

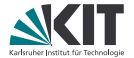

Jeder Regel kann einzeln ein Name gegeben werden:

```
inductive palin :: "string \Rightarrow bool"
  where OneElem: "palin [c]"
  | TwoElem: "palin [c,c]"
  | HdLastRec: "palin s \implies palin (c#s@[c])"
```
Diese Regeln zusammengefasst als palin.intros (allgemein Prädikatname.intros) sieht wie folgt aus:

palin [?c] palin [?c, ?c] palin ?s  $\implies$  palin (?c # ?s @ [?c])

Meist verwendet man jedoch die einzelnen Regelnamen.

## Regelinversion

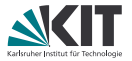

Da das Prädikat aus Regeln aufgebaut wird ist eine "Fallunterscheidung" möglich, mit welcher Regel das Prädikat erzeugt wurde. Diese Argumentation über den Regelaufbau heißt Regelinversion. Die entsprechende Regel heißt Prädikatname. cases und wird mit der Taktik cases oder als Eliminationsregel (in automatischen Taktiken) verwendet:

## Regelinversion

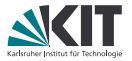

Da das Prädikat aus Regeln aufgebaut wird ist eine "Fallunterscheidung" möglich, mit welcher Regel das Prädikat erzeugt wurde. Diese Argumentation über den Regelaufbau heißt Regelinversion. Die entsprechende Regel heißt Prädikatname. cases und wird mit der Taktik cases oder als Eliminationsregel (in automatischen Taktiken) verwendet:

Beispiel palin.cases:

[palin ?a; 
$$
\wedge
$$
c. ?a = [c]  $\implies$  ?P;  $\wedge$ c. ?a = [c, c]  $\implies$  ?P;  
 $\wedge$ s c. [?a = c # s @ [c]; palin s]  $\implies$  ?P]  $\implies$  ?P

## Regelinversion

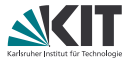

Da das Prädikat aus Regeln aufgebaut wird ist eine "Fallunterscheidung" möglich, mit welcher Regel das Prädikat erzeugt wurde. Diese Argumentation über den Regelaufbau heißt Regelinversion. Die entsprechende Regel heißt Prädikatname.cases und wird mit der Taktik cases oder als Eliminationsregel (in automatischen Taktiken) verwendet:

Beispiel palin.cases:

```
[palin ?a; \wedgec. ?a = [c] \implies ?P; \wedgec. ?a = [c, c] \implies ?P;
\left.\rule{0pt}{13pt}\right\uparrows c. [?a = c # s @ [c]; palin s] \implies ?P] \implies ?P
from 'palin s' have "hd s = last s"
proof(cases rule: palin.cases)
liefert 3 Teilziele:
1. \bigwedge c. s = [c] \implies hd s = last s2. \bigwedge c. s = [c, c] \implies hd s = last s3. \wedgesa c. \llbracket s = c \;\#\; sa @ [c]; palin sa\rrbracket \implies hd s = last s
```
## Induktionsregel

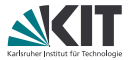

Oftmals ist Fallunterscheidung nicht genug und wir brauchen eine Induktionshypothese für Prädikate in der Prämisse einer Regel. Dafür gibt es die Induktionsregel Prädikatname.induct.

Beispiel palin.induct:  $\lbrack \rbrack$ palin ?x;  $\wedge$ c. ?P [c];  $\wedge$ c. ?P [c, c];  $\upwedge s$  c. [[palin s; ?P s]  $\implies$  ?P (c # s @ [c])]  $\implies$  ?P ?x

## Induktionsregel

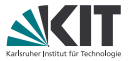

Oftmals ist Fallunterscheidung nicht genug und wir brauchen eine Induktionshypothese für Prädikate in der Prämisse einer Regel. Dafür gibt es die Induktionsregel Prädikatname. induct.

```
Beispiel palin.induct:
\lbrack \rbrackpalin ?x; \wedgec. ?P [c]; \wedgec. ?P [c, c];
\upwedge s c. [[palin s; ?P s] \implies ?P (c # s @ [c])] \implies ?P ?x
from 'palin s' have "hd s = last s"
proof(induction rule: palin.induct)
liefert Teilziele
1. \bigwedge c. hd [c] = last [c]2. \wedge c. hd [c, c] = last [c, c]
3. \wedges c. [[palin s; hd s = last s]]
   \Rightarrow hd (c # s @ [c]) = last (c # s @ [c])
```
## Induktiv wechselseitig

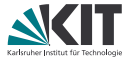

Wechselseitigkeit ist auch bei induktiven Definitionen möglich und funktioniert analog zu wechselseitiger Rekursion.

#### Beispiel:

```
inductive even :: "nat \Rightarrow bool"
      and odd :: "nat \Rightarrow bool"
  where "even 0"
  | "odd n \implies even (Suc n)"
   \blacksquare "even n \implies odd (Suc n)"
```
generiert Regeln eval.cases, odd.cases, even\_odd.induct and even\_odd.inducts Wie bei fun: Erstere Induktionsregel benötigt ∧-Verknüpfung von even und odd in Konklusion, zweitere liefert zwei Regeln für zwei and-verbundene Lemmas.

## Ausblick

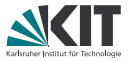

Statt induktiver Präkate sind auch induktive Mengen möglich. Das Schlüsselwort ist inductive set und die Signatur verwendet entsprechend 'a set statt 'a  $\Rightarrow$  bool.

## Ausblick

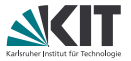

Statt induktiver Präkate sind auch induktive Mengen möglich. Das Schlüsselwort ist inductive set und die Signatur verwendet entsprechend 'a set statt 'a  $\Rightarrow$  bool.

Manchmal braucht man fixe Parameter, die beim Induktionsschritt der Induktionsregel konstant bleiben.

Diese müssen nach for mit Namen und Signatur angegeben werden.

#### Beispiel: Reflexive, transitive Hülle

```
inductive rtc :: ('a \Rightarrow 'a \Rightarrow bool) \Rightarrow 'a \Rightarrow 'a \Rightarrow bool
   for r :: "a \Rightarrow 'a \Rightarrow bool"where refl: "rtc r a a"
     | trans: "\parallel rtc r a b; r b c \parallel \implies rtc r a c"
rtc.induct: \llbracketrtc ?r ?x ?y; \bigwedgea. ?P a a;
       \bigwedgea b c. \lbrack\!\lbrackrtc ?r a b; ?P a b; ?r b c\rbrack\!\rbrack \implies ?P a c\rbrack\!\rbrack\Longrightarrow?P ?x ?y
```
## Ausblick

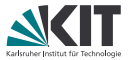

Statt induktiver Präkate sind auch induktive Mengen möglich. Das Schlüsselwort ist inductive set und die Signatur verwendet entsprechend 'a set statt 'a  $\Rightarrow$  bool.

Manchmal braucht man fixe Parameter, die beim Induktionsschritt der Induktionsregel konstant bleiben.

Diese müssen nach for mit Namen und Signatur angegeben werden.

```
Beispiel: Reflexive, transitive Hülle
inductive rtc :: (a \Rightarrow a \Rightarrow a \Rightarrow bool) \Rightarrow a \Rightarrow a \Rightarrow bool
    where refl: "rtc r a a"
    | trans: "\lbrack rtc r a b; r b c \rbrack \rbrack \implies rtc r a c"
rtc.induct: \llbracketrtc ?r ?x ?y; \bigwedge r a. ?P r a a;
      \landrabc. [[rtcrab; ?Prab; rbc]] \implies ?Prac]]
    \Longrightarrow?P ?r ?x ?y
```
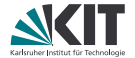

# <span id="page-207-0"></span>Teil XVI [Maps](#page-207-0)

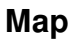

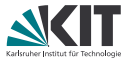

Map: partielle Abbildung, also rechte Seite undefiniert für manche linke Seite

Typen inklusive Undefiniertheit in Isabelle: 'a option

```
datatype 'a option = None | Some 'a
```
enthält alle Werte in 'a mit Some vornangesetzt

spezieller Wert None für Undefiniertheit

Beispiel: bool option besitzt die Elemente None, Some True und Some False

## Map

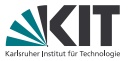

also Maps in Isabelle von Typ 'a nach 'b haben Typ 'a  $\Rightarrow$  'b option oder kurz 'a  $\rightarrow$  'b ( $\rightarrow$  ist \ < rightharpoonup>)

- leere Map (also überall undefiniert): empty
- Update der Map *M*, so dass x auf y zeigt:  $M(x \mapsto y)$  ( $\mapsto$ :  $|-$  >)
- Wert von x in Map M auf undefiniert setzen:  $M(x := None)$ (Hinweis:  $M(x \mapsto y)$  entspricht  $M(x := Some y)$ )
- x hat in Map M Wert y, wenn gilt:  $M x = Some y$
- x ist in Map *M* undefiniert, wenn gilt:  $M_x = None$
- um Map eigenen Typnamen zu geben: type\_synonym Beispiel: type synonym nenv = nat  $\rightarrow$  bool

Falls mehr Infos zu Maps nötig: Isabelle-Verzeichnis/src/HOL/Map.thy

## Organisatorisches zum Projekt

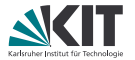

- Projektbeginn: 28.05.2013 (heute)
- Bearbeitung in Zweierteams
- Isabelle-Rahmen zu den Projekten sind vorgegeben
- Abgabe: 08.07.2013, 12.00 Uhr via Praktomat
- keine festen Dienstagstermine mehr stattdessen Termine direkt mit uns ausmachen
- bei Problemen frühzeitig melden!
- Projektpräsentation: 16.07.2013, 16.00 Uhr (SR 010)
- Infos dazu: 09.07.2013, 14.00 Uhr (Poolraum -143)

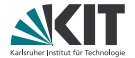

# <span id="page-211-0"></span>Teil XVII [Formale Semantik](#page-211-0)

## Was ist Semantik?

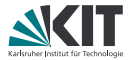

Zwei Konzepte bei Programmiersprachen (analog zu natürlicher Sprache), Syntax und Semantik

## Was ist Semantik?

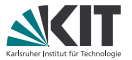

Zwei Konzepte bei Programmiersprachen (analog zu natürlicher Sprache), Syntax und Semantik

- Syntax: Regeln für korrekte Anordnung von Sprachkonstrukten
	- In Programmiersprachen meist durch Grammatik, vor allem in BNF (Backus-Naur-Form) gegeben
	- **Angegeben im Sprachstandard**

## Was ist Semantik?

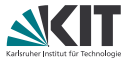

Zwei Konzepte bei Programmiersprachen (analog zu natürlicher Sprache), Syntax und Semantik

Syntax: Regeln für korrekte Anordnung von Sprachkonstrukten In Programmiersprachen meist durch Grammatik, vor allem in BNF (Backus-Naur-Form) gegeben **Angegeben im Sprachstandard** Semantik: Bedeutung der einzelnen Sprachkonstrukte Bei Programmiersprachen verschiedenste Darstellungsweisen: **n** informal (Beispiele, erläuternder Text etc.) **formal (Regelsysteme, Funktionen etc.) Angegeben im Sprachstandard** (oft sehr vermischt mit Syntax)

## Operationale Semantik

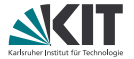

- Simuliert Zustandsübergänge auf abstrakter Maschine
- nahe an tatsächlichem Programmverhalten
- Small-Step-Semantik: Programm (= initiale Anweisung + Startzustand wertet je einen Schritt zu Folgeprogramm + Folgezustand aus Syntax:  $\langle c, \sigma \rangle \rightarrow \langle c', \sigma' \rangle$ Anweisung *c* in Zustand  $\sigma$  wertet zu Anweisung  $\boldsymbol{c}^\prime$  und Zustand  $\sigma^\prime$  aus Big-Step-Semantik:

Programm (= initiale Anweisung) + Startzustand wertet zu Endzustand aus

Syntax:  $\langle c, \sigma \rangle \Rightarrow \sigma'$  Anweisung *c* in Zustand *σ* liefert Endzustand σ'
# einfache While-Sprache

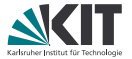

arithmetische/boole'sche Ausdrücke: Zwei Werte Intg und Bool

- Konstanten Val
- Variablenzugriffe Var
- binäre Operatoren «Eq», «And», «Less», «Add»und «Sub» für ==,  $88, \leq, +, -$

# einfache While-Sprache

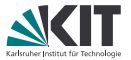

arithmetische/boole'sche Ausdrücke: Zwei Werte Intg und Bool

- Konstanten Val
- Variablenzugriffe Var
- binäre Operatoren «Eq», «And», «Less», «Add»und «Sub» für ==,  $88, \leq, +, -$

Programmanweisungen:

- Skip
- Variablenzuweisung  $x ::= e$
- sequentielle Komposition (Hintereinanderausführung)  $c_1$ ; ;  $c_2$
- if-then-else IF  $(b)$   $c_1$  ELSE  $c_2$
- while-Schleifen <code>WHILE</code>  $(b)$   $c^\prime$

# einfache While-Sprache

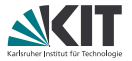

arithmetische/boole'sche Ausdrücke: Zwei Werte Intg und Bool

- Konstanten Val
- Variablenzugriffe Var
- binäre Operatoren «Eq», «And», «Less», «Add»und «Sub» für ==,  $88, \leq, +, -$

### Programmanweisungen:

- Skip
- Variablenzuweisung  $x ::= e$
- sequentielle Komposition (Hintereinanderausführung)  $c_1$ ; ;  $c_2$
- if-then-else IF  $(b)$   $c_1$  ELSE  $c_2$
- while-Schleifen <code>WHILE</code>  $(b)$   $c^\prime$

### Zustand:

beschreibt, welche Werte aktuell in den Variablen (Map)

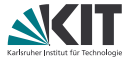

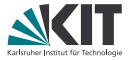

<sup>J</sup>aK*<sup>σ</sup>* Auswertung von arithm. oder boole'schem Ausdruck <sup>a</sup> in Zustand *<sup>σ</sup>* Verwende Map, da Resultat undefiniert sein kann (z.B. bei 5 + true)

 $\langle x ::= a, \sigma \rangle \rightarrow \langle$ Skip,  $\sigma(x \mapsto \llbracket a \rrbracket \sigma) \rangle$ 

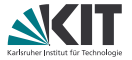

<sup>J</sup>aK*<sup>σ</sup>* Auswertung von arithm. oder boole'schem Ausdruck <sup>a</sup> in Zustand *<sup>σ</sup>* Verwende Map, da Resultat undefiniert sein kann (z.B. bei 5 + true)

> $\langle x ::= a, \sigma \rangle \rightarrow \langle$ Skip,  $\sigma(x \mapsto \llbracket a \rrbracket \sigma) \rangle$  $\langle \texttt{ Skip}; \varepsilon, \sigma \rangle \rightarrow \langle \pmb{c}, \sigma \rangle \quad \frac{\langle \pmb{c}, \sigma \rangle \rightarrow \langle \pmb{c}', \sigma' \rangle}{\langle \pmb{c} : \pmb{c}'' \rangle \langle \pmb{c}' \rangle \langle \pmb{c}' \rangle \langle \pmb{c}' \rangle}$  $\overline{\langle c; ; c'', \sigma \rangle \rightarrow \langle c' ; ; c'', \sigma' \rangle}$

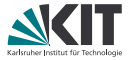

$$
\langle x::=a, \sigma\rangle \rightarrow \langle \text{skip}, \sigma(x \mapsto \llbracket a \rrbracket \sigma) \rangle
$$
\n
$$
\langle \text{skip}; c, \sigma \rangle \rightarrow \langle c, \sigma \rangle \qquad \frac{\langle c, \sigma \rangle \rightarrow \langle c', \sigma' \rangle}{\langle c;; c'', \sigma \rangle \rightarrow \langle c';; c'', \sigma' \rangle}
$$
\n
$$
\frac{\llbracket b \rrbracket \sigma = \text{Some true}}{\langle \text{IF (b) c E LSE } c', \sigma \rangle \rightarrow \langle c, \sigma' \rangle} \qquad \frac{\llbracket b \rrbracket \sigma = \text{Some false}}{\langle \text{IF (b) c E LSE } c', \sigma \rangle \rightarrow \langle c', \sigma' \rangle}
$$

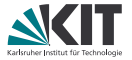

$$
\langle x ::= a, \sigma \rangle \rightarrow \langle \text{skip}, \sigma(x \mapsto \llbracket a \rrbracket \sigma) \rangle
$$
\n
$$
\langle \text{skip}; \vdots c, \sigma \rangle \rightarrow \langle c, \sigma \rangle \qquad \frac{\langle c, \sigma \rangle \rightarrow \langle c', \sigma' \rangle}{\langle c; \vdots c'', \sigma \rangle \rightarrow \langle c'; \vdots c'', \sigma' \rangle}
$$
\n
$$
\llbracket b \rrbracket \sigma = \text{Some true} \qquad \qquad \llbracket b \rrbracket \sigma = \text{Some false}
$$
\n
$$
\langle \text{IF } (b) \ c \text{ ELSE } c', \sigma \rangle \rightarrow \langle c, \sigma' \rangle \qquad \langle \text{IF } (b) \ c \text{ ELSE } c', \sigma \rangle \rightarrow \langle c', \sigma' \rangle
$$
\n
$$
\langle \text{WHILE } (b) \ c, \sigma \rangle \rightarrow \langle \text{IF } (b) \ c; \text{; while } (b) \ c \text{ ELSE } \text{skip}, \sigma \rangle
$$

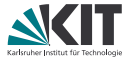

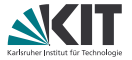

<sup>J</sup>aK*<sup>σ</sup>* Auswertung von arithm. oder boole'schem Ausdruck <sup>a</sup> in Zustand *<sup>σ</sup>* Verwende Map, da Resultat undefiniert sein kann (z.B. bei 5 + true)

 $\langle$ Skip,  $\sigma \rangle \Rightarrow \sigma$ 

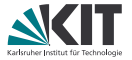

$$
\langle \text{skip}, \sigma \rangle \Rightarrow \sigma \qquad \langle x ::= a, \sigma \rangle \Rightarrow \sigma(x \mapsto [a] \sigma)
$$

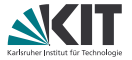

$$
\langle \text{skip}, \sigma \rangle \Rightarrow \sigma \qquad \langle x ::= a, \sigma \rangle \Rightarrow \sigma(x \mapsto \llbracket a \rrbracket \sigma)
$$
\n
$$
\begin{array}{c} \llbracket b \rrbracket \sigma = \text{Some true} \qquad \langle c, \sigma \rangle \Rightarrow \sigma' \qquad \llbracket b \rrbracket \sigma = \text{Some false} \qquad \langle c', \sigma \rangle \Rightarrow \sigma' \qquad \qquad \langle \text{IF } (b) \ c \text{ ELSE } c', \sigma \rangle \Rightarrow \sigma' \end{array}
$$

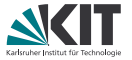

<sup>J</sup>aK*<sup>σ</sup>* Auswertung von arithm. oder boole'schem Ausdruck <sup>a</sup> in Zustand *<sup>σ</sup>* Verwende Map, da Resultat undefiniert sein kann (z.B. bei 5 + true)

$$
\langle \text{skip}, \sigma \rangle \Rightarrow \sigma \qquad \langle x ::= a, \sigma \rangle \Rightarrow \sigma(x \mapsto [a] \sigma)
$$
\n
$$
\underline{[b]} \sigma = \text{Some true} \qquad \langle c, \sigma \rangle \Rightarrow \sigma' \qquad \underline{[b]} \sigma = \text{Some false} \qquad \langle c', \sigma \rangle \Rightarrow \sigma'
$$
\n
$$
\langle \text{IF (b) C E L S E C', \sigma} \rangle \Rightarrow \sigma' \qquad \langle \text{IF (b) C E L S E C', \sigma} \rangle \Rightarrow \sigma'
$$
\n
$$
\underline{[b]} \sigma = \text{Some true} \qquad \langle c', \sigma \rangle \Rightarrow \sigma' \qquad \langle \text{WHILE (b) C', \sigma'} \rangle \Rightarrow \sigma''
$$
\n
$$
\langle \text{WHILE (b) C', \sigma} \rangle \Rightarrow \sigma''
$$
\n
$$
\underline{[b]} \sigma = \text{Some false}
$$

 $\overline{\langle \texttt{WHILE}\,(\textit{\textbf{b}}) \; \textit{\textbf{c}}', \sigma \rangle \Rightarrow \sigma}$ 

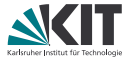

$$
\langle \text{ Skip}, \sigma \rangle \Rightarrow \sigma \qquad \langle x ::= a, \sigma \rangle \Rightarrow \sigma(x \mapsto \llbracket a \rrbracket \sigma)
$$
\n
$$
\begin{array}{c|c|c|c|c|c} \hline b & \sigma & \langle x ::= a, \sigma \rangle \Rightarrow \sigma(x \mapsto \llbracket a \rrbracket \sigma) \\\hline \langle \text{IF}(b) & \text{c Else } c', \sigma \rangle \Rightarrow \sigma' & \langle \text{IF}(b) & \text{c Else } c', \sigma \rangle \Rightarrow \sigma' \\\hline \hline \langle b \rrbracket \sigma = \text{Some true} & \langle c', \sigma \rangle \Rightarrow \sigma' & \langle \text{WHILE}(b) & c', \sigma' \rangle \Rightarrow \sigma' \\\hline \langle \text{WHILE}(b) & c', \sigma \rangle \Rightarrow \sigma'' & \langle c', \sigma' \rangle \Rightarrow \sigma'' \\\hline \langle \text{WHILE}(b) & c', \sigma \rangle \Rightarrow \sigma' & \langle c', \sigma' \rangle \Rightarrow \sigma'' \\\hline \langle \text{WHILE}(b) & c', \sigma \rangle \Rightarrow \sigma & \langle c; \sigma', \sigma \rangle \Rightarrow \sigma'' \\\hline \end{array}
$$

# Ausführungsdauer

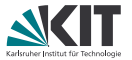

Erweiterung der Auswertungsfunktionen für Ausdrücke und der Big-Step-Semantik um einen Zeitbegriff:

- Konstanten: 1
	- Variablen: 1
- je bin. Operation: 1
	- Skip: 1
	- LAss: 1 + Auswertung des arith. Ausdrucks
		- If: 1 + Auswertung des bool. Ausdrucks
			- + Dauer des gew. Zweigs
	- While-False: 1 + Auswertung des bool. Ausdrucks
		- While-True: 1 + Auswertung des bool. Ausdrucks + Dauer für Rumpf + Rest-Dauer

# Formalisierung in Isabelle

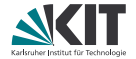

Siehe Rahmen

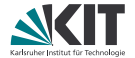

# <span id="page-232-0"></span>Teil XVIII [Typsystem](#page-232-0)

# Typsystem

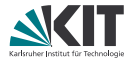

Typsystem ordnet jedem Ausdruck Typ zu

Zwei Typen: Boolean und Integer

Typumgebung Γ: Map von Variablen nach Typ

Zwei Stufen:

- 1. jeder Ausdruck e bekommt unter Typumgebung Γ Typ T zugeordnet Syntax:  $\Gamma \vdash e : T$
- 2. Anweisung c ist typbar unter Typumgebung Γ Syntax:  $\Gamma \vdash c$

auch Typsystem definiert als induktive Menge

# Regeln

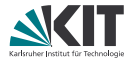

### Ausdrücke:

- Konstanten haben Typ des Werts
- Variablen haben den in Typumgebung gespeicherten Typ
- Operatoren haben, wenn Unterausdrücke Typen passend zu Operator, Typ des Resultats
	- z.B. bei «Less»: Unterausdrücke Integer, ganzer Operator Boolean

# Regeln

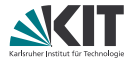

### Ausdrücke:

- Konstanten haben Typ des Werts
- Variablen haben den in Typumgebung gespeicherten Typ
- Operatoren haben, wenn Unterausdrücke Typen passend zu Operator, Typ des Resultats
	- z.B. bei «Less»: Unterausdrücke Integer, ganzer Operator Boolean

### Anweisungen:

- Skip typt immer
- $x ::= e$  typt, wenn Typ der Variable x in Typumgebung  $\Gamma$  gleich Typ des Ausdruck e
- Sequenz typt, wenn beide Unteranweisungen typen
- if und while typen, wenn Unteranweisungen typen und Prädikat vom Typ Boolean

# Formalisierung in Isabelle

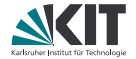

Siehe Rahmen

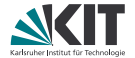

# Teil XIX

# <span id="page-237-0"></span>[Projekt: Konstantenfaltung und](#page-237-0) [-propagation](#page-237-0)

# **Motivation**

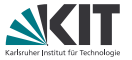

- Konstantenfaltung und -propagation sind wichtige Optimierungen in Compilern
- verringern Registerdruck (Anzahl der benötigten Register)
- Korrektheit dieser Optimierungen essentiell
- Korrektheit zu zeigen bzgl. formaler Semantik
- wir beschränken uns auf Konstantenfaltung und -propagation rein auf Semantikebene

# Konstantenfaltung

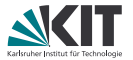

Optimierung für Ausdrücke

- Wenn Berechnungen nur auf Konstanten, Ergebnis einfach einsetzen: Val(Intg 5) «Add» Val(Intg 3) wird zu Val(Intg 8) Val(Intg 4) «Eq» Val(Intg 7) wird zu Val false
- Wenn mind. eine Variable, einfach beibehalten: Var  $y \ll Sub$ <sup>2</sup> Val(Intg 3) bleibt Var  $y \ll Sub$ <sup>2</sup> Val(Intg 3)
- nicht sinvolle Ausdrücke auch beibehalten: Val(Intg 5) «And» Val true bleibt Val(Intg 5) «And» Val true
- Wenn Ausdruck nur Konstante oder Variable, auch beibehalten: Val(Intg 5) bleibt Val(Intg 5), Var y bleibt Var y

# Konstantenpropagation

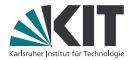

Optimierung für Anweisungen

- Idee: Merken von Variablen, die konstant deklariert sind
- ermöglicht Ersetzen der Variable durch konstanten Wert
- dadurch möglich, if- Anweisungen zu vereinfachen
- Benötigt Map von Variablen nach Werten
- verwendet auch Konstantenfaltung

## Beispiele

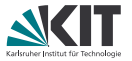

 $x ::= \text{Val}(\text{Intg 7});$  $y ::=$  Val(Intg 3);; IF (Var  $x \ll Eq$ » Var y)  $(y ::= Var x \triangleleft Add \times Val(Intg 2))$ ELSE  $(y ::= Var \times \ll Sub$ » Var z);;  $z ::= Var y$ 

$$
x ::= Val(Intg 2);;
$$
  
\n
$$
y ::= Var x;
$$
  
\n
$$
b ::= Var x \ll Eqy Var y;
$$
  
\nIF (Var b)  
\n
$$
(z ::= Var x \ll Addy Var y)
$$
  
\nELSE (z ::= Var x)

wird zu

### wird zu

## Beispiele

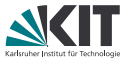

 $x ::= \text{Val}(\text{Intg 7)}$ ;;  $y ::=$  Val(Intg 3);; IF (Var  $x \ll Eq$ ) Var y)  $(y ::= Var x \triangleleft Add \times Val(Intg 2))$ ELSE  $(y ::= Var \times s$ ub» Var z);;  $z ::= Var y$ 

### wird zu

 $x ::= \text{Val}(\text{Intg 7});$  $y ::= \text{Val}(\text{Intg 3})$ ;;  $y ::=$  Val(Intg 7) «Sub» Var z;;  $z ::= Var y$ 

```
finale Map: (x \mapsto \text{Val}(\text{Intg } 7))
```

$$
x ::= Val(Intg 2);;
$$
  
\n
$$
y ::= Var x;
$$
  
\n
$$
b ::= Var x \cdot Eq \cdot Var y;
$$
  
\nIF (Var b)  
\n
$$
(z ::= Var x \cdot Add \cdot Var y)
$$
  
\nELSE (z ::= Var x)

#### wird zu

## Beispiele

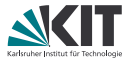

 $x ::= \text{Val}(Intg 7)$ ;;  $y ::= \text{Val}(\text{Intg 3)}$ ;; IF (Var  $x \ll Eq$ ) Var y)  $(y ::= Var x \times Add \times Val(Intg 2))$ ELSE  $(y ::= Var x \times Sub \times Var z)$ ;;  $z ::= Var y$ 

### wird zu

 $x ::= \text{Val}(Intg 7)$ ;;  $y ::=$  Val(Intg 3);;  $y ::= \text{Val}(\text{Intg } 7) \cdot \text{Sub} \cdot \text{Var } z$ ;;  $z ::= Var y$ 

finale Map:  $(x \mapsto \text{Val}(\text{Intg } 7))$ 

$$
x ::= Val(Intg 2);;
$$
  
\n
$$
y ::= Var x;
$$
  
\n
$$
b ::= Var x \cdot Eq v Var y;
$$
  
\nIF (Var b)  
\n
$$
(z ::= Var x \cdot Add^v Var y)
$$
  
\nELSE (z ::= Var x)

#### wird zu

 $x ::= \text{Val}(Intg 2)$ ;;  $y ::= \text{Val}(Intg 2)$ ;;  $b ::=$  Val true::  $z ::=$  Val(Intg 4) finale Map:  $(x \mapsto \text{Val}(\text{Intg 2}),$ 

 $y \mapsto$  Val(Intg 2),  $b \mapsto$  Val true,  $z \mapsto$  Val(Intg 4))

### WHTLE.

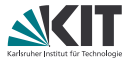

Wie IF könnte man auch WHILE vereinfachen:

- falls Prädikat konstant false, komplettes WHILE durch Skip ersetzen
- falls Prädikat konstant true, Prädikat umschreiben, ansonsten Schleife beibehalten und in Schleifenkörper weiter Konstanten propagieren

### WHTI E

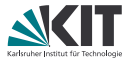

Wie IF könnte man auch WHILE vereinfachen:

- falls Prädikat konstant false, komplettes WHILE durch Skip ersetzen
- falls Prädikat konstant true, Prädikat umschreiben, ansonsten Schleife beibehalten und in Schleifenkörper weiter Konstanten propagieren

Problem: Konstanten im Schleifenkörper beeinflussen auch Prädikat! Beispiel:

```
x ::= \text{Val}(\text{Intg 5});; y := \text{Val}(\text{Intg 1});WHILE (Var \times Less \times Val(Intg 7))(IF (Var y \times Eq) \text{ Val}(Intg 4))(x ::= \text{Val}(\text{Intg 9}))ELSE Skip;;
y ::= Var y \triangleleft Add \times Val(Intg 1))
```
Darf das Prädikat von WHILE vereinfacht werden?

### WHTI E

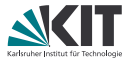

- Kompletter Algorithmus bräuchte Fixpunktiteration!
- Zu kompliziert, deshalb Vereinfachung: Ist das Prädikat konstant false ist alles in Ordnung, ansonsten löschen wir beim WHILE die bisher gesammelte Konstanteninformation, verwenden also empty Map
- Ergebnis ist immer noch korrekt, aber nicht optimal vereinfacht
- Algorithmus so aber viel einfacher zu formalisieren

# Projektaufgaben

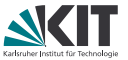

- 1. Beweis, dass die vorgeg. Semantik deterministisch ist (sowohl im Endzustand, als auch im Zeitbegriff)
- 2. Formalisierung von Konstantenpropagation inklusive -faltung
- 3. Beweis, dass Konstantenpropagation Semantik erhält anders gesagt: "Endzustand ist der Gleiche, egal ob man im gleichen Anfangszustand Originalanweisung oder resultierende Anweisung der Konstantenpropagation verwendet"
- 4. Beweis, dass sich die Ausführungsgeschwindigkeit durch Konstantenpropagation erhöht
- 5. Beweis, dass Konstantenpropagation die Programmgröße verkleinert
- 6. Beweis, dass zwei-/mehrfache Anwendung der Konstantenpropagation das Programm nicht weiter verändert
- 7. Beweis, dass Konstantenpropagation Typisierung erhält anders gesagt: "Wenn Originalanweisung typt, dann auch resultierende Anweisung der Konstantenpropagation"

Beweise sollten verständlich und (komplett) in Isar geschrieben werden

# Hinweise

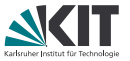

- Isabelle Dokumentation verwenden! Vor allem die Tutorials zu Isabelle/HOL, Isar und Function Definitions sollten helfen
- **e** erst formalisieren, dann beweisen! Beispiele mittels value prüfen (z.B. Beispielprogramme in Semantics.thy)
- verwendet quickcheck, nitpick oder sledgehammer um Aussagen vor einem Beweis zu prüfen (spart oft unnötige Arbeit)
- falls Funktionsdefinitionen mit fun nicht funktionieren:
	- oftmals Probleme mit Termination
	- **Fehlermeldung genau ansehen (wo Probleme mit Termination?)** oft hilft eigene [simp] Regel
	- **auch möglich: Zu function übergehen und versuchen, Termination explizit** zu zeigen (siehe Tutorial zu Function Definitions)
- für die Beweise überlegen: welche Beziehungen müssen zwischen Semantikzustand, Typumgebung und Konstantenmap existieren?

# Hinweise II

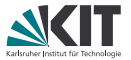

- $\bullet$  case-Ausdrücke statt if-then-else verwenden wo möglich
	- $\Rightarrow$  Entsprechende split-Regeln verwenden
	- ⇒ Mehr Automatismus

#### Beispiel

```
lemma "case v of None \Rightarrow f 0 | Some x \Rightarrow f x \Rightarrow \exists n. f n"
```
by (cases v) auto

# Hinweise II

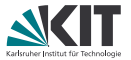

- $\bullet$  case-Ausdrücke statt if-then-else verwenden wo möglich
	- $\Rightarrow$  Entsprechende split-Regeln verwenden
	- ⇒ Mehr Automatismus

#### Beispiel

```
lemma "case v of None \Rightarrow f 0 | Some x \Rightarrow f x \Rightarrow \exists n. f n"
```

```
by (auto split: option.splits)
```
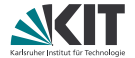

# <span id="page-251-0"></span>Teil XX [Projekt: Eulerpfade](#page-251-0)
# **Hintergrund**

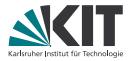

#### Definition:

Ein Eulerpfad eines Graphen ist ein geschlossener Pfad, der jede Kante eines Graphen genau einmal enthält.

#### Satz:

Ein nicht-leerer gerichteter Multi-Graph hat genau dann einen Eulerpfad, wenn er stark zusammenhängend ist und für jeden Knoten Eingangsgrad und Ausgangsgrad übereinstimmen.

# **Hintergrund**

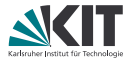

#### Definition:

Ein Eulerpfad eines Graphen ist ein geschlossener Pfad, der jede Kante eines Graphen genau einmal enthält.

#### Satz:

Ein nicht-leerer gerichteter Multi-Graph hat genau dann einen Eulerpfad, wenn er stark zusammenhängend ist und für jeden Knoten Eingangsgrad und Ausgangsgrad übereinstimmen.

Das wollen wir formalisieren.

# Multi-Mengen

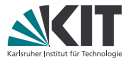

Isabelle bietet (in der Theorie "~~/src/HOL/Library/Multiset") einen Datentypen 'a multiset für Multisets, also für Mengen mit Vielfachheiten. Ein paar Schreibweisen:

- {#} für die leere Multi-Menge
- $\{# x \# \}$  für Multi-Menge die nur x einmal enthält.
- size M für die Anzahl der Einträge in M.
- set\_of M um aus einer Multi-Menge eine Menge zu machen.
- $x \in H$  *M* wenn x mind. einmal in *M* vorkommt.
- $M + M'$  für die Vereinigung von zwei Multimengen.
- $M \leq M'$  wenn eine Menge eine Teil-Multi-Menge einer anderen ist.
- $\{H \times \in \mathcal{H} \mid M \in P \times \mathcal{H}\}$  für eine Filter-Operation auf Multi-Mengen.
- multiset\_of xs um aus Listen Multi-Mengen zu machen.

## Unsere Modellierung von Graphen

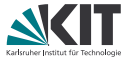

Eine Kante ist ein geordnetes Paar, und ein Graph ist eine Multi-Menge solcher Paare:

```
type_synonym 'node graph = "('node \times 'node) multiset"
```
# Unsere Modellierung von Graphen

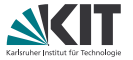

Eine Kante ist ein geordnetes Paar, und ein Graph ist eine Multi-Menge solcher Paare:

```
type synonym 'node graph = "('node \times 'node) multiset"
```
Ein paar Eigenschaften von Graphen: **definition** inDegree :: "'node graph  $\Rightarrow$  'node  $\Rightarrow$  nat" where "inDegree G n = size {# e  $\in$ # G . snd e = n #}"

```
definition outDegree :: "'node graph \Rightarrow 'node \Rightarrow nat"
  where "outDegree G n = size {# e \in# G . fst e = n #}"
```

```
definition nodes :: "'node graph \Rightarrow 'node set"
  where "nodes G = fst ' (set_of G) \cup snd ' (set_of G)"
```
# Unsere Modellierung von Wegen

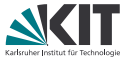

Ein Weg ist eine nicht-leere Liste von Kanten ("('node  $\times$  'node) list"), so dass der Zielknoten einer Kante der Anfangsknoten der nächsten Kante ist:

```
inductive path :: "'node graph \Rightarrow ('node \times 'node) list \Rightarrow bool"
  where "..."
```
# Unsere Modellierung von Wegen

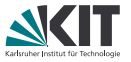

Ein Weg ist eine nicht-leere Liste von Kanten ("('node  $\times$  'node) list"), so dass der Zielknoten einer Kante der Anfangsknoten der nächsten Kante ist:

```
inductive path :: "'node graph \Rightarrow ('node \times 'node) list \Rightarrow bool"
  where "..."
```
Ein Graph ist stark zusammenhängend, wenn es zu je zwei Knoten  $v_1$ ,  $v_2$ im Graphen einen Pfad gibt, dessen erste Kante bei  $v_1$  beginnt und dessen letzte Kante bei  $v_2$  endet.

```
definition strongly_connected :: "'node graph \Rightarrow bool"
  where "strongly_connected G = ..."
```
# Unsere Modellierung von Wegen

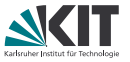

Ein Weg ist eine nicht-leere Liste von Kanten ("('node  $\times$  'node) list"), so dass der Zielknoten einer Kante der Anfangsknoten der nächsten Kante ist:

```
inductive path :: "'node graph \Rightarrow ('node \times 'node) list \Rightarrow bool"
  where "..."
```
Ein Graph ist stark zusammenhängend, wenn es zu je zwei Knoten  $v_1$ ,  $v_2$ im Graphen einen Pfad gibt, dessen erste Kante bei  $v_1$  beginnt und dessen letzte Kante bei  $v_2$  endet.

```
definition strongly_connected :: "'node graph \Rightarrow bool"
  where "strongly_connected G = ..."
```
Ein Eulerpfad eines Graphen ist ein geschlossener Pfad, der jede Kante eines Graphen genau einmal enthält:

**definition** eulerian :: "'node graph  $\Rightarrow$  bool" where "eulerian G =  $(\exists \text{ es. path } G \text{ es } \wedge \text{fst } (\text{hd es}) = \text{snd } (\text{last es}) \wedge G = \text{multiset_of es})$ "

### Die Aufgabe

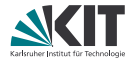

#### Beweisen Sie:

theorem eulerian\_characterization: "G  $\neq$  {#}  $\implies$  eulerian G  $\longleftrightarrow$ strongly\_connected  $G \wedge (\forall v \cdot \text{inDegree } G \ v = \text{outDegree } G \ v)$ "

## Die Aufgabe

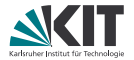

#### Beweisen Sie:

```
theorem eulerian_characterization:
   "G \neq {#} \implies eulerian G \longleftrightarrowstrongly_connected G \wedge (\forall v \cdot \text{inDegree } G \ v = \text{outDegree } G \ v)"
```
Ein paar Hinweise:

- Die Richtung → ist (scheinbar) leichter.
- Ist es ein Pfad, so ist multiset\_of es ein Graph; so kann man inDegree etc. auch damit verwenden.
- Aussagen über Ein- und Ausgangsgrade in Pfaden sind schöner, wenn der Pfad (ggf. künstlich) geschlossen wird!
- Bei komischen Induktionen (z.B. um Schrittweise von 23 auf 42 zu schließen) ist es schön, die Induktionsregel als eigenes Lemma zu extrahieren.

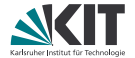

# <span id="page-262-0"></span>Teil XXI **[Attribute](#page-262-0)**

### **Attribute**

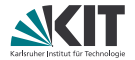

Allgemein: Attribute verändern Theoreme.

#### **Attribute**

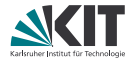

Allgemein: Attribute verändern Theoreme.

Syntax:

theoremname[attribut1, attribut2, attribut mit optionen]

## **Attribute**

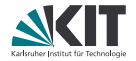

Allgemein: Attribute verändern Theoreme.

Syntax:

theoremname[attribut1, attribut2, attribut mit optionen]

Kann überall verwendet werden, wo ein Theorem referenziert wird:  $\ldots$ by (rule foo[bar]) from foo[bar] have... declare  $neur_name = foo[bar]$ **note** neuer\_name =  $foo[bar]$ 

# Variablen in Regeln spezifizieren mittels of

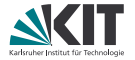

Manchmal nötig, um Variablen vor Regelanwendung festzulegen (z.B. wenn Isabelle passende Terme nicht inferieren kann), dann:

- Attribut *of*, danach einer oder mehrere Terme
- müssen natürlich zu Typ der Variable passen
- Reihenfolge wie erstes Auftreten in Regel
- \_ für Variablen, die man nicht instantiieren möchte

# Variablen in Regeln spezifizieren mittels of

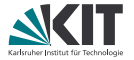

Manchmal nötig, um Variablen vor Regelanwendung festzulegen (z.B. wenn Isabelle passende Terme nicht inferieren kann), dann:

- Attribut *of*, danach einer oder mehrere Terme
- müssen natürlich zu Typ der Variable passen
- Reihenfolge wie erstes Auftreten in Regel
- \_ für Variablen, die man nicht instantiieren möchte

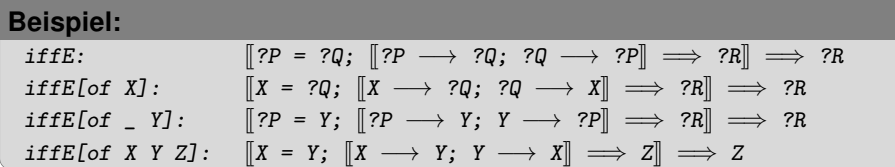

## Variablen in Regeln spezifizieren mittels where

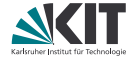

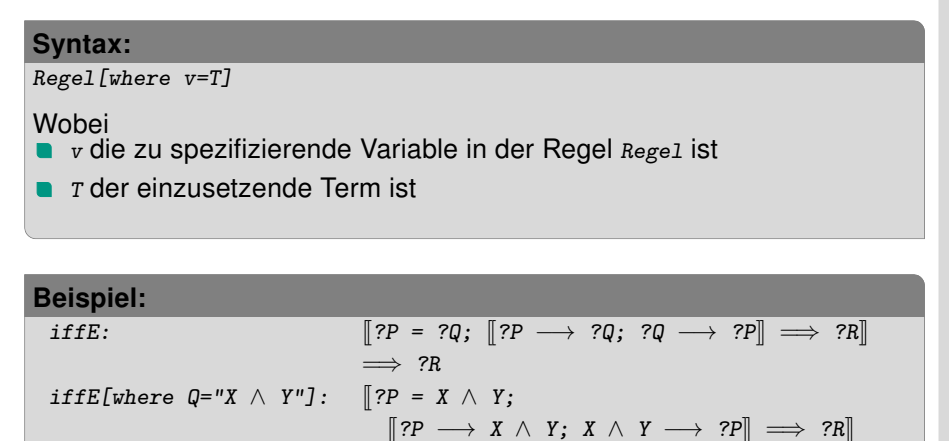

$$
\implies ?R
$$

# Prämissen in Regeln spezifizieren mittels OF

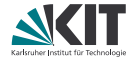

Analog zu of: Ganze Prämissen instantiieren

- Attribut *or* gefolgt von Regelnamen.
- Konklusion der Regel und entspr. Prämisse müssen unifizieren.
- Entspr. Prämissen werden durch Prämissen der eingefügten Regel ersetzt.
- Mit \_ werden Prämissen Überspringen.
- Gut bei Induktionshypothesen in Isar einsetzbar (Foo. IH[OF bar]).

# Prämissen in Regeln spezifizieren mittels OF

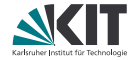

Analog zu of: Ganze Prämissen instantiieren

- Attribut *or* gefolgt von Regelnamen.
- Konklusion der Regel und entspr. Prämisse müssen unifizieren.
- Entspr. Prämissen werden durch Prämissen der eingefügten Regel ersetzt.
- Mit \_ werden Prämissen Überspringen.
- Gut bei Induktionshypothesen in Isar einsetzbar (Foo. IH[OF bar]).

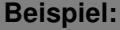

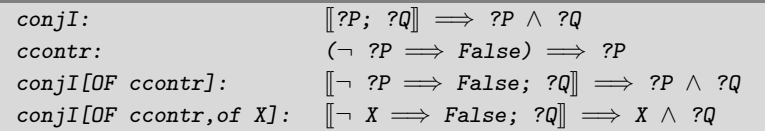

### Konklusion umdrehen mit symmetric

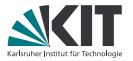

Wenn die Konklusion einer Regel eine Gleichheit falsch herum hat, hilft foo[symmetric]:

## Konklusion umdrehen mit symmetric

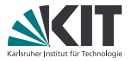

Wenn die Konklusion einer Regel eine Gleichheit falsch herum hat, hilft foo[symmetric]:

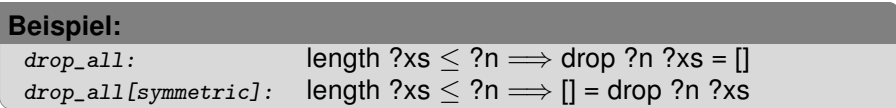

#### Definitionen falten mit folded und unfolded

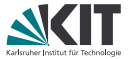

Man kann eine Gleichung (meist eine Definition) in einer Regel substituieren, je nach Richtung mit foo [folded equality] oder foo[unfolded equality]:

## Definitionen falten mit folded und unfolded

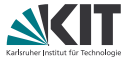

Man kann eine Gleichung (meist eine Definition) in einer Regel substituieren, je nach Richtung mit foo [folded equality] oder foo[unfolded equality]:

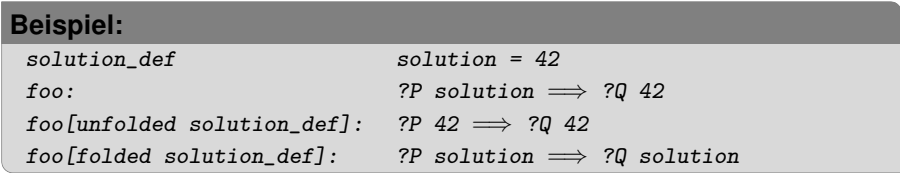

#### Regeln vereinfachen mit simplified

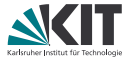

Das Attribut [simplified] lässt den Simplifier eine Regel vereinfachen. Das sollte man bei bewiesenen Lemmas eigentlich nicht brauchen (die kann man direkt "richtig" formulieren), aber in Kombination mit DF oder of ist es oft der beste Weg die Regel wieder in eine Form zu kriegen, mit der z.B. auto intro: arbeiten kann.

#### Regeln vereinfachen mit simplified

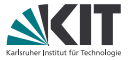

Das Attribut [simplified] lässt den Simplifier eine Regel vereinfachen. Das sollte man bei bewiesenen Lemmas eigentlich nicht brauchen (die kann man direkt "richtig" formulieren), aber in Kombination mit DF oder of ist es oft der beste Weg die Regel wieder in eine Form zu kriegen, mit der z.B. auto intro: arbeiten kann.

#### (Sehr konstruiertes) Beispiel:

```
take_add:
  take (?i + ?j) ?xs = take ?i ?xs @ take ?j (drop ?i ?xs)
take add[of 5 10]:take (5 + 10) ?xs = take 5 ?xs @ take 10 (drop 5 ?xs)
take_add[of 5 10, simplified]:
  take 15 ?xs = take 5 ?xs \mathcal O take 10 (drop 5 ?xs)
```
## Regeln vereinfachen mit simplified

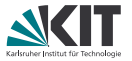

Das Attribut [simplified] lässt den Simplifier eine Regel vereinfachen. Das sollte man bei bewiesenen Lemmas eigentlich nicht brauchen (die kann man direkt "richtig" formulieren), aber in Kombination mit DF oder of ist es oft der beste Weg die Regel wieder in eine Form zu kriegen, mit der z.B. auto intro: arbeiten kann.

#### (Sehr konstruiertes) Beispiel:

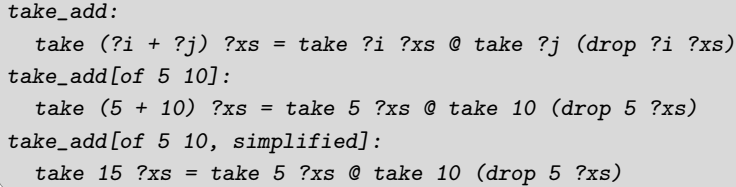

Das Attribut kann auch in der Form [simplified regel1 regel2...] verwendet werden. Dann verwendet der Simplifier nur die angegebenen Regeln.

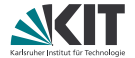

# <span id="page-278-0"></span>Teil XXII **[Typedef](#page-278-0)**

# Eigene Typen in HOL definieren

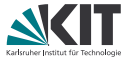

In HOL, und damit in Isabelle, können eigene Datentypen definiert werden. Dazu benötigt man

- eine Teilmenge eines existierenden Typs sowie
- ein Beweis, dass diese Teilmenge nicht leer ist.

(Leere Typen würden HOL inkonsistent machen, d.h. man könnte False beweisen.)

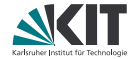

#### **Syntax**

typedef typname = "Menge" morphisms  $rep\_fun$  abs\_fun by proof

- typname ist der Name des neuen Typs. Hier dürfen auch Typvariablen verwendet werden (('a, 'b) typname).
- Menge ist ein Ausdruck vom Typ irgendwas set.
- Morphismen konvertieren zwischen der Menge und dem neuen Typ: rep\_fun :: typname  $\Rightarrow$  irgendwas UNC abs\_fun :: irgendwas  $\Rightarrow$  typname
- Default-Morphismennamen: Rep\_typname und Abs\_typname.
- Das Beweisziel ist  $\exists x. x \in \text{Menge.}$
- Erzeugt (u. a. und v. a.) diese Lemmas:
	- $rep\_fun:$   $rep\_fun$  ? $x \in$  Menge
	- $rep\_fun\_inverse:$  abs\_fun (rep\_fun ?x) = ?x

rep\_abs\_inverse:  $?y \in \text{Menge} \implies \text{rep\_fun (abs\_fun ?y)} = ?y$ 

## Beispiel: Nicht-Leere Liste

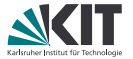

Wir erstellen einen Typ für nicht-leere Listen und beginnen mit der Typ-Definition:

# Beispiel: Nicht-Leere Liste

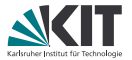

Wir erstellen einen Typ für nicht-leere Listen und beginnen mit der Typ-Definition:

```
typedef 'a ne = "{xs :: 'a list . xs \neq []}"
  by (rule exI [where x = "[undefined]"], simp)
```
# Beispiel: Nicht-Leere Liste

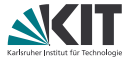

Wir erstellen einen Typ für nicht-leere Listen und beginnen mit der Typ-Definition:

```
typedef 'a ne = "{xs :: 'a list . xs \neq []}"
  by (rule exI [where x = "[undefined]"], simp)
```

```
Weiter ein paar Funktionen auf nicht-leeren Listen:
definition singleton :: "'a \Rightarrow 'a ne"
  where "singleton x = Abs_n e [x]"
definition append :: "'a ne \Rightarrow 'a ne \Rightarrow 'a ne"
  where "append 11 12 = Abs_ne (Rep_ne 11 @ Rep_ne 12)"
definition head :: "'a ne \Rightarrow 'a"
  where "head 1 = hd (Rep_ne 1)"
definition tail \cdot \cdot "'a ne \Rightarrow 'a ne"
  where "tail l = Abs_ne (tl (Rep_ne 1))"
```
# Beispiel: Lemmas zu Nicht-Leeren Liste

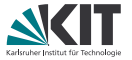

Bei Append kommt der Head der Liste immer von der linken Liste (für allgemeine Listen nicht wahr!):

```
lemma "head (append 11 12) = head 11"
 unfolding head_def append_def
 apply (subst Abs_ne_inverse)
 using Rep_ne[of 11] apply simp
 using Rep_ne[of 11] apply simp
 done
```
# Beispiel: Mehr Lemmas zu Nicht-Leeren Liste

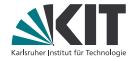

```
Head und Tail ergeben wieder die gesamte Liste:
lemma "append (singleton (head 1)) (tail 1) = 1"
  unfolding head_def append_def singleton_def tail_def
 apply (subst Abs_ne_inverse)
 apply simp
 apply (subst Abs_ne_inverse)
 defer
 using Rep_ne[of l]
 apply simp
 apply (rule Rep_ne_inverse)
 apply simp
 oops
```
# Beispiel: Mehr Lemmas zu Nicht-Leeren Liste

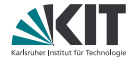

Head und Tail ergeben wieder die gesamte Liste: **lemma** "append (singleton (head 1))  $(tail 1) = 1$ " unfolding head\_def append\_def singleton\_def tail\_def apply (subst Abs\_ne\_inverse) apply simp apply (subst Abs\_ne\_inverse) defer using Rep\_ne[of l] apply simp apply (rule Rep\_ne\_inverse) apply simp oops

Problem: Das Lemma ist "eigentlich" richtig, aber  $tail$  [a] ist undefiniert, da keine nicht-leere Liste.

# Beispiel: Richtige Lemmas zu Nicht-Leeren Liste

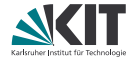

Tail muss eine "normale" Liste zurückgeben:

```
definition tail' \cdots "'a ne \Rightarrow 'a list"
  where "tail' l = t (Rep_ne 1)"
```

```
definition append' :: "'a ne \Rightarrow 'a list \Rightarrow 'a ne"
  where "append' 11 12 = Abs_ne (Rep_ne 11 @ 12)"
```
**lemma** "append' (singleton (head 1))  $(tail' 1) = 1$ " unfolding head\_def append'\_def singleton\_def tail'\_def apply (subst Abs\_ne\_inverse, simp) using Rep\_ne[of l, simplified] apply simp apply (rule Rep\_ne\_inverse) done
#### Ausblick: lifting und transfer

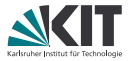

Das Beweisen mit den Abstraktions- und Represenentationsfunktionen ist mühsahm und unnatürlich: So wird die Erhaltung einer Invariante beim Verwenden der Funktion bewiesen, und nicht beim Definieren (siehe tail).

Die Isabelle-Pakete Lifting und Transfer erlauben es, Funktionen einmal bei der Definition als "korrekt" zu beweisen und Lemmas mit einem Methodenaufruf in die Welt der zugrundeliegenden Repräsentation zu übertragen und dann dort zu beweisen.

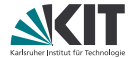

# <span id="page-289-0"></span>Teil XXIII [Locales](#page-289-0)

#### Beweise modularisieren

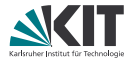

#### $\implies$  Verwende Locales

locale: Definiert neuen Beweiskontext fixes: Legt Funktionssymbol fest (wird zu Parameter der Locale) assumes: Macht Annahmen über die Locale-Parameter context ... begin: Öffnet Beweiskontext end: Schließt Beweiskontext

#### Beispiel:

```
locale M_{\text{agma}} =
 fixes M : : "'a set"fixes bop :: "'a \Rightarrow'a \Rightarrow'a"
 assumes closed: "a \in M \implies b \in M \implies b bop a b \in M"
context Magma begin <Definitionen, Beweise, ...> end
```
#### Locales Erweitern

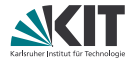

Locales lassen sich mit "+" erweitern:

Beispiel:

**locale** Semigroup = Magma + assumes assoc: "..."

Auch "verschmelzen" von Locales möglich:

```
Beispiel:
locale Ring = AbelieanGroup "M" "add" "zero" + Magma "M" "mul"
for M :: "a set"and add :: "'a \Rightarrow 'a \Rightarrow 'a"
and zero :: "a"and mul :: "'a \Rightarrow 'a \Rightarrow 'a"
+ assumes assoc: "..."
```
#### Interpretationen

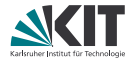

Instanzieerung der Locales mit interpretation: im Theoriekontext interpret: in Beweiskontexten

Vorgehen:

- Angabe der konkreten Parameter
- Locale-Definition "auspacken" mit Taktik unfold locales
- Beweis der Locale-Annahmen

Beispiel:

#### interpretation Mod3:

```
Ring "{0::nat,1,2}" "λa b. a + b mod 3" "0" "λa b. a * b mod 3"
 by (unfold_locales) auto
```
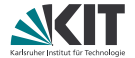

# Teil XXIV

# <span id="page-293-0"></span>[Dokumentenerzeugung](#page-293-0)

#### Dokumentenerzeugung

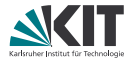

Isabelle kann Theorien mit LATEX schön setzen.

Dazu muss man eine Sitzung definieren. Am einfachsten geht das mit isabelle mkroot -d name.

Die Datei ROOT führt alle verwendeten Theorien auf. Die Datei document/root.tex enthält den LATEX-Rahmen.

Man lässt Isabelle mit isabelle build -D . die Theorien verarbeiten und die PDF-Dateien erzeugen.

### LaTeX in Isabelle-Theorien

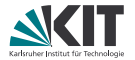

Normaler Text (einschließlich LATEX-Makros) kann mittels txt  $\{*\}$  bla bla  $*\}$ eingefügt werden.

Innerhalb eines proof-Blocks heißt der Befehl txt.

Kommentare ((\* bla bla \*)) erscheinen nicht im Dokument!

### Strukturierung

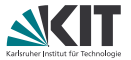

Statt LATEX-Befehle wie \section, \subsection etc. in text-Blöcke einzubauen kann man die entsprechenden Isabelle-Befehle

- chapter
- section
- subsection
- subsubsection

oder die Varianten für proof-Blöcke, sect, subsect und subsubsect, verwenden.

### Anti-Quotations

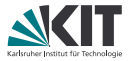

Man kann Ausdrücke verschiedener Art von Isabelle in das Dokument einfügen lassen: Nach

```
definition N :: nat where "N = 0"
theorem great_result: "N = N * P" unfolding N\_def by simp
wird aus
text {*
  After defining @{thm N_def} we were finally able
  to prove @{thm great_result}.
*}
in der Dokumentausgabe
```
After defining  $N = 0$  we were finally able to prove  $N = N * ?P$ .

#### Weitere Anti-Quotations

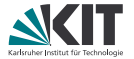

Neben @{thm ...} sind noch nützlich:

- $\mathcal{Q}_{\{\text{theory}\}\dots\}$  verweist auf einen (importierten) Theorie-Namen,
- @{term ...} setzt einen Term,
- $\mathcal{O}\left\{\text{term\_type} \dots \right\}$  ebenso, aber mit Typ.
- $\mathcal{O}{\{typ \dots\}}$  setzt einen Typ,
- @{value ...} evaluiert einen Term und zeigt das Ergebnis,
- @{text ...} setzt beliebigen Text im Isabelle-Stil.

Während  $\mathcal{Q}_{t+m}$  ... } garantiert, dass nur bewiesenes gedruckt wird, überprüfen die anderen nur die Typisierung, und mit @{text ...} lässt sich alles ausgeben.

Beim Ausgeben von Lemmas ist oft @{thm great\_result[no\_vars]} schöner als @{thm great\_result}.

#### Reihenfolge der Dateien

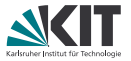

Standardmäßig enthält document/root.tex den Befehl \input{session} und session.tex (von Isabelle erstellt) enthält für jede Theorie foo eine Zeile \input{Example.tex}.

Man kann natürlich auch die Theorie-Dateien direkt in document/root.tex einbinden, etwa um dazwischen noch Text wie Kapitelüberschriften oder Einleitungen zu setzten.

Auch will man vielleicht in der Einleitung schon auf alle Definitionen und Ergebnisse vorgreifen. Dazu erstellt man z.B. eine Theorie Introduction und bindet diese in document/root.tex am Anfang ein.

Für Theorien, die in ROOT mit der Option document = false versehen sind, werden nicht in das Dokument aufgenommen (die trotzdem erzeugte .tex-Datei ist leer).

#### Mehr Informationen

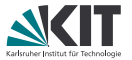

zu mehr Anti-Quotations siehe das Isabelle Referenz-Handbuch (isabelle doc isar-ref).

Für mehr LATEX-Spielereien wie z.B. die Ausgabe

$$
\begin{array}{c}\nP 0 \\
\hline\n\end{array}\n\quad \text{Mat.} \quad\n\begin{array}{c}\nP \text{nat} \\
\hline\nP \text{ (Suc } \text{nat}\n\end{array}
$$

P nat

```
für
text {* \begin{center}
  @{thm[mode=Rule] nat.induct[no_vars]}
\end{center} *}
siehe isabelle doc sugar.
```
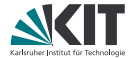

# Teil XXV

### <span id="page-301-0"></span>[Erzeugung von ausführbarem Code](#page-301-0)

#### Code exportieren

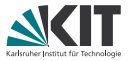

Isabelle kann Formalisierungen nach SML, OCaml, Haskell bzw. Scala exportieren.

- $\implies$  Dadurch sind verifizierte *ausführbare* Programme möglich.
- **D** Jede HOL-Funktion wird in eine entsprechende Funktion der Zielsprache übersetzt.
- Jeder HOL-Typ wird ein entsprechenden Typ der Zielsprache übersetzt.
- Basis: Code-Gleichungen

Code-Erzeugung mit Befehl:

export code  $f$  in Sprache module name Modul file Datei

Die definierenden HOL-Gleichungen von f werden 1:1 in die Zielsprache übersetzt.

#### Nicht ausführbare Definitionen

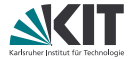

Nicht alle HOL-Funktionen können direkt übersetzt werden.

```
Beispiel
Wie kann die Funktion
double xs =(if (\exists y s. xs = ys \& ys) then Some (THE ys. xs = ys (x y s) else None)
übersetzt werden?
```
### Nicht ausführbare Definitionen

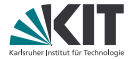

Nicht alle HOL-Funktionen können direkt übersetzt werden.

### Beispiel Wie kann die Funktion  $double$   $xs =$ (if  $(\exists y s. xs = ys \& ys)$  then Some (THE ys. xs = ys  $(x y s)$  else None) übersetzt werden?

Problem: Existenzquantor nur für enum-Typen ausführbar.

#### Nicht ausführbare Definitionen

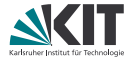

Nicht alle HOL-Funktionen können direkt übersetzt werden.

```
Beispiel
Wie kann die Funktion
double xs =(if (\exists y s. xs = ys \emptyset ys) then Some (THE ys. xs = ys \emptyset ys) else None)
übersetzt werden?
Problem: Existenzquantor nur für enum-Typen ausführbar.
Lösung: Beweise alternative Code-Gleichung:
{\sf lemma} doubled code [code] \cdot "doubled xs =
  (let ys = take (length xs div 2) xs in
    (if (xs = ys \oslash ys) then Some ys else None)"
```
#### Code-Gleichungen

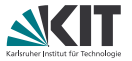

Eine Gleichung kann als Code-Gleichung für *f* verwendet werden, wenn

- f das oberste (und einzige) Funktionssymbol im linken Term ist,
- Patternmatching auf die Parameter von f nur via Datentyp-Konstruktoren erfolgt, und
- für alle Funktionssymbole auf der rechten Seite Code-Gleichungen existieren.

Insbesondere ist es nicht (direkt) möglich "partielle" Code-Gleichungen anzugeben.

Späteres hinzufügen einer Gleichung als Code-Gleichung mit

```
declare lemma [code]
```
möglich.

#### Beispiel

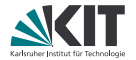

Siehe Formalisierung

#### **Diverses**

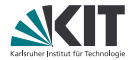

Das Kommando

value [code] "t"

übersetzt den Term  $t$  und wertet ihn aus.

- eval ist eine Beweis-Taktik, welche versucht, das aktuelle Ziel durch "ausrechnen" (Brute-Force) zu zeigen.
- code thms f zeigt alle registrierten Code-Gleichungen an, die zur Auswertung von *f* benötigt werden.
- print\_codesetup zeigt alle registrierten Code-Gleichungen an.

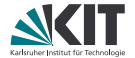

# Teil XXVI

### <span id="page-309-0"></span>[Kurz angeschnitten – Weitere](#page-309-0) [Möglichkeiten des Codegenerators](#page-309-0)

#### Datatype Refinement

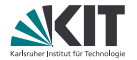

Siehe Beispiel in der Formalisierung.

#### Stichwort: code\_datatype

 $\implies$  Pattern-Matching auf Code-Datentyp Konstruktor jetzt möglich.

### Datatype Refinement mit Invarianten

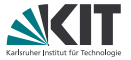

#### In Zusammenhang mit **lifting** und **transfer** transparent (Out-Of-The-Box).

Manuell: Auch möglich, dann mit [code abstype] und [code abstract] arbeiten.

 $\implies$  siehe z.B.: isabelle doc codegen

#### Code-Präprozessor

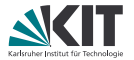

Vor Anwendung der Code-Gleichungen werden diese vom Code-Präprozessor bearbeitet.

- Rewrite-System mit ähnlicher Mächtigkeit wie Simplifier
- Attribut code unfold verwenden, um Gleichungen zu registrieren
- print\_codeproc zeigt das Präprozessor-Setup an

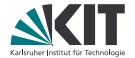

# <span id="page-313-0"></span>Teil XXVII [Lifting und Transfer](#page-313-0)

### Rückblick: Eigene Typen in HOL definieren

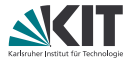

```
typedef 'a ne = "{xs :: 'a list . xs \neq []}"
  by (rule exI [where x = "[undefined]"], simp)
```

```
definition singleton :: "'a \Rightarrow 'a ne"
  where "singleton x = Abs_n e [x]"
definition append :: "'a ne \Rightarrow 'a ne \Rightarrow 'a ne"
  where "append 11 12 = Abs_ne (Rep_ne 11 @ Rep_ne 12)"
definition head :: "'a ne \Rightarrow 'a"
  where "head 1 = hd (Rep_ne 1)"
```

```
lemma "head (append 11 12) = head 11"
 unfolding head_def append_def
 apply (subst Abs_ne_inverse)
 using Rep_{ne}[of 11] apply simpusing Rep_ne[of 11] apply simp
 done
```
### Heute: lifting und transfer

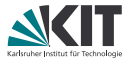

Das Beweisen mit den Abstraktions- und Represenentationsfunktionen ist mühsahm und unnatürlich: So wird die erhaltung einer Invariante beim Verwenden der Funktion bewiesen, und nicht beim definieren (siehe tail).

Die Isabelle-Pakete Lifting und Transfer erlauben es, Funktionen einmal bei der Definition als "korrekt" zu beweisen und Lemmas mit einem Methodenaufruf in die Welt der zugrundeliegenden Repräsentation zu übertragen und dann dort zu beweisen.

### Lifting und Transfer verwenden

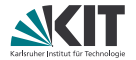

1. Typ registrieren:

setup\_lifting type\_definition\_typname

### Lifting und Transfer verwenden

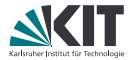

1. Typ registrieren:

setup\_lifting type\_definition\_typname

2. Definitionen liften:

lift\_definition name :: type is "ausdruck"

Beweis

wobei ausdruck die Definition von name auf den konkreten Datetyp ist und der Beweis beweist dass die Typ-Invarianten respektiet werden.

### Lifting und Transfer verwenden

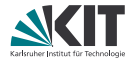

1. Typ registrieren:

setup lifting type\_definition\_typname

2. Definitionen liften:

lift definition name :: type is "ausdruck"

Beweis

wobei ausdruck die Definition von name auf den konkreten Datetyp ist und der Beweis beweist dass die Typ-Invarianten respektiet werden.

3. Aussagen auf die konkreten Typen übertragen: apply transfer Ersetzt das aktuelle Ziel durch ein gleichwertiges auf dem konkreten Datentyp, indem die per lift definition definierten Funktionen durch ihre konkrete Definition ersetzt werden.

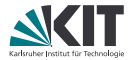

```
Typ registrieren:
typedef slist = "(xs. \text{ sorted xs}]'' morphisms list_of as_sorted
  by (rule_tac x="[]" in exI) simp
```
setup lifting type\_definition\_slist

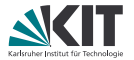

```
Typ registrieren:
typedef slist = "{xs. sorted xs}" morphisms list_of as_sorted
  by (rule\_tac x="[]" in exI) simp
```
setup lifting type\_definition\_slist

```
Definitionen:
lift definition Singleton :: "nat \Rightarrow slist" is "\lambda x. [x]" by simp
lift definition hd :: "slist \Rightarrow nat" is "List.hd" ...
lift definition take :: "nat ⇒ slist ⇒ slist" is "List.take" ..
lift definition smerge :: "slist \Rightarrow slist \Rightarrow slist" is "Scratch.merge" by
(rule sorted_merge_sorted)
```
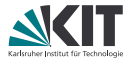

```
Lemmas zu Definitionen auf dem abstrakten Typ:
lemma set_of_Singleton [simp]: "set_of (Singleton x) = \{x\}"
    Aktuelles Ziel: set_of (Singleton x) = {x}
  apply transfer
    Aktuelles Ziel: \wedge x. set [x] = {x}
  apply simp
    Aktuelles Ziel: No subgoals!
  done
oder gleich
by transfer simp
```
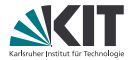

Lemmas können Invarianten nutzen:

**lemma** "list\_of xs = a#b#ys  $\implies$  a  $\leq$  b" Aktuelles Ziel: list\_of xs = a # b # ys  $\implies$  a < b apply transfer <code>Aktuelles Ziel:</code>  $\wedge$ xs a b ys. [[sorted xs; xs = a # b # ys]]  $\implies$  a  $\leq$  b apply simp Aktuelles Ziel: No subgoals! done

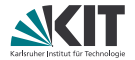

Lemmas mit rein abstrakte Definitionen: definition insert :: "nat  $\Rightarrow$  slist  $\Rightarrow$  slist" where "insert  $x$   $xs$  = smerge  $xs$  (Singleton  $x$ )"

**lemma** set\_of\_insert [simp]: " $x \in set_of$  (insert x xs)"
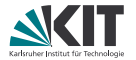

```
Lemmas mit rein abstrakte Definitionen:
definition insert :: "nat \Rightarrow slist \Rightarrow slist"
  where "insert x xs = smerge xs (Singleton x)"
lemma set_of_insert [simp]: "x \in set_of (insert x xs)"
Erster Versuch:
```
apply transfer Hier bringt transfer einen nicht weiter!

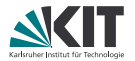

```
Lemmas mit rein abstrakte Definitionen:
definition insert :: "nat \Rightarrow slist \Rightarrow slist"
  where "insert x xs = s are xs (Singleton x)"
lemma set_of_insert [simp]: "x \in set_of (insert x xs)"
Erster Versuch:
```
apply transfer Hier bringt transfer einen nicht weiter!

```
Zweiter Versuch:
  unfolding insert_def by transfer simp
```
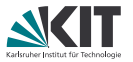

```
Lemmas mit rein abstrakte Definitionen:
definition insert :: "nat \Rightarrow slist \Rightarrow slist"
  where "insert x xs = s are xs (Singleton x)"
lemma set_of_insert [simp]: "x \in set_of (insert x xs)"
Erster Versuch:
  apply transfer
Hier bringt transfer einen nicht weiter!
Zweiter Versuch:
  unfolding insert_def by transfer simp
Schöner ist:
lemma set_of_smerge: "set_of (smerge xs ys) = set_of xs ∪ set_of ys"
  by transfer simp
und dann
  unfolding insert_def by transfer (simp add: set_of_smerge)
```
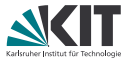

Lifting arbeitet gut mit dem Code-Generator zusammen: Es registriert as\_sorted als Konstruktor für den Typ slist und definierte alle Operationen darauf. Man kann keine Code-Gleichung angeben die mittels as sorted x ein Wert vom Typ slist konstruiert, ohne bewiesen zu haben, dass sorted x gilt.

export code insert hd take list\_of set\_of in Haskell file "-"

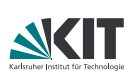

### Evaluation

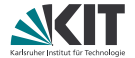

# Teil XXVIII

# <span id="page-329-0"></span>[Projektvorstellungsvorbereitung](#page-329-0)

### Projektvorstellung

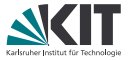

- Ergebnisse werden im Oberseminar des Lehrstuhls vorgestellt
- Termin: 16. Juli 2013, 16 Uhr
- Ort: Seminarraum 010
- 10 Minuten pro Gruppe
- Folien als PDF vorher per Mail an <breitner@kit.edu> oder auf USB-Stick mitbringen.

# Ablauf (Teil 1)

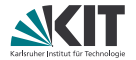

- 1. Gruppe: Molitor, Zheng, Ziegler
	- Syntax und Semantik vorstellen
	- **Determinismusheweis**
	- Definition der Konstantenpropagation und -Faltung
	- **Idempotenzbeweis**
	- **E** Erfahrungen, Feedback, Statistiken (lines of code, Anzahl der Lemmas)
- **2. Gruppe: Wagner, Oechsner** 
	- Definition der Konstantenpropagation und -Faltung
	- Semantikerhaltung und Beschleunigungsaussage
	- **E** Erfahrungen, Feedback, Statistiken (lines of code, Anzahl der Lemmas)
- 3. Gruppe: Ullrich, Ruch
	- Definition der Konstantenpropagation und -Faltung
	- **Typisierbarkeitserhaltung**
	- **E** Erfahrungen, Feedback, Statistiken (lines of code, Anzahl der Lemmas)

## Ablauf (Teil 2)

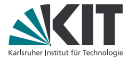

- 4. Gruppe: Jakob von Raumer, Julian Bitterwolf
	- **Aufgabe und Beweis vorstellen**
	- **Erfahrungen, Feedback, Statistiken (lines of code, Anzahl der Lemmas)**

## Allgemeine Hinweise

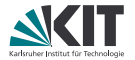

- Beweisideen deutlich machen
- Beweismethode nennen (Induktion etc.)
- Bei Induktion Verallgemeinerung und Invarianten zeigen und begründen
- Nicht jeden Fall eines Beweises einzeln durchnudeln

Siehe auch Termin zur Dokumentenerzeugung! Generierten LaTex-Code aus <output/document/Theorie.tex> kopieren ist ok und üblich.